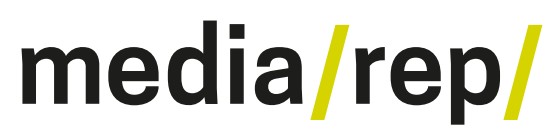

**Repositorium für die [Medienwissenschaft](https://mediarep.org)**

# Johannes Paßmann; Carolin Gerlitz

# **'Good' platform-political reasons for 'bad' platform data. Zur sozio-technischen Geschichte der Plattformaktivitäten 'Fav' , 'Retweet' und 'Like'**

2014

<https://doi.org/10.25969/mediarep/13782>

Veröffentlichungsversion / published version Zeitschriftenartikel / journal article

#### **Empfohlene Zitierung / Suggested Citation:**

Paßmann, Johannes; Gerlitz, Carolin: 'Good' platform-political reasons for 'bad' platform data. Zur sozio-technischen Geschichte der Plattformaktivitäten 'Fav', 'Retweet' und 'Like'. In: *Mediale Kontrolle unter Beobachtung*. Datenkritik, Jg. 3 (2014), Nr. 1, S. 1–40. DOI: https://doi.org/10.25969/mediarep/13782.

#### **Erstmalig hier erschienen / Initial publication here:**

https://nbn-resolving.org/urn:nbn:de:101:1-2014093016756

#### **Nutzungsbedingungen: Terms of use:**

Dieser Text wird unter einer Creative Commons - Namensnennung - Weitergabe unter gleichen Bedingungen 2.0/ Lizenz zur Verfügung gestellt. Nähere Auskünfte zu dieser Lizenz finden Sie hier:

<https://creativecommons.org/licenses/by-sa/2.0/>

This document is made available under a creative commons - Attribution - Share Alike 2.0/ License. For more information see: <https://creativecommons.org/licenses/by-sa/2.0/>

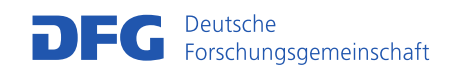

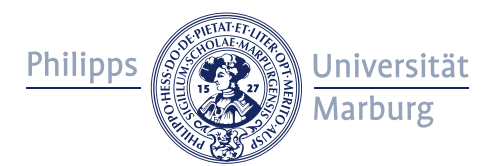

# [Johannes Paßmann](http://www.uni-siegen.de/locatingmedia/personen/passmann.html?lang=de) und [Carolin Gerlitz](http://www.uva.nl/over-de-uva/organisatie/medewerkers/content/g/e/c.gerlitz/c.gerlitz.html)

# **'Good' platform-political reasons for 'bad' platform-data. Zur sozio-technischen Geschichte der Plattformaktivitäten** Fav**,** Retweet **und** Like

Abstract: *In this article, we explore the relation between platform activities and their usage practices. Taking departure from predefined activities offered by social media platforms, this paper inquires into what may happen if platform features cater to opposing user practices. The paper investigates whether the data they produce can be considered as 'bad' platform data, just as Harold Garfinkel conceptualized 'bad' clinical records, and does so by engaging with the socio-technical history of Facebook's Like and Twitter's retweet and favourite button and their associated cultures of usage. In a first step, we question popular bottom-up narratives that presenti platform features as appropriations of emergent user practices, such as in the case of the retweet button. In a second step, we draw on ethnographic research on the German Favstar sphere – a group of popular Twitter amateurs with specific cooperation practices – to trace the divergent and at points even contradictory user practices in the case of the favourite button. In both cases, the politics of data visibility are of central importance, and a third group of actors appears besides the platform and its users, which recombines existing platform data into new contexts according to specific practices of usage for features. Such 'satellite platforms', we argue, can provide 'good' platformpolitical reasons for platform activities to produce 'bad' data.*

Social-Media-Plattformen wie Twitter oder Facebook ermöglichen Nutzerinteraktionen durch eine Vielzahl vordefinierter Handlungsoptionen: Auf Twitter können Nutzer durch Retweets, @replies oder Favorites auf Inhalte reagieren, bei Facebook gibt es Likes, Shares und Kommentare als Reaktionsmöglichkeiten. In der Big-Data-Diskussion wird dabei oft herausgestellt, dass Plattformen damit nicht nur bestimmte Nutzeraktivitäten strukturieren, hervorbringen oder beschränken, sondern diese Interaktionen damit gleichzeitig in vergleichbare Daten überführen (Savage und Burrows 2007). Nutzeraktivitäten und ihre Erfassung fallen also zusammen und produzieren transaktionale Daten. Diese sind auch für die Forschung von besonderem Interesse, da Aktivitäten automatisch und standardisiert erfasst werden. Damit geht die Hoffnung einher, Soziales in seiner Ganzheitlichkeit erfassen zu können: "Virtual worlds, which by their nature capture a complete record of individual behavior, offer ample opportunities for research – experimen-

tation that would otherwise be impossible or unacceptable" (Lazer u.a. 2009: 722).

Die Voraussetzungen hierfür kann man in Anlehnung an den Informationswissenschaftler Philip Agre beschreiben, der für solche Phänomene den Begriff der ,Grammar of Action' geprägt hat (1994). Diese Grammatik bezieht sich auf einen Katalog von vorstrukturierten Optionen, die Aktionsmöglichkeiten von Nutzern auf Plattformen definieren und die Überführung dieser Aktivitäten in Datensätze ermöglichen. Nutzeraktivitäten sind, so Agre, nur im Rahmen dieser Optionen möglich, die jedoch beliebig kombiniert werden können. Dieses System erlaubt eine besondere Form der Datenerfassung, die Agre als ,Capture System' bezeichnet und vom Prinzip ,Surveillance' abgrenzt. Während bei ,Surveillance' Aktivitäten und ihre Erfassung zeitlich und räumlich auseinanderfallen, was Agre mit der Disziplinargesellschaft assoziiert, fallen Handlung und deren Erfassung im "Capture System" zusammen und bilden demnach das Erfassungsprinzip der Kontrollgesellschaft. Wollte man Plattformaktivitäten als eine solche Grammatik konzeptualisieren, stieße man bei der Morphologie dieser Grammatiken auf unterschiedliche Plattformpolitiken: Manche Plattformen nutzen eine grobkörnige Grammatik, die sie über die Zeit wenig verändern, wie zum Beispiel Twitter. Andere Plattformen, wie Facebook, zeichnen sich durch eine höhere Granularität aus.

In diesem Aufsatz möchten wir uns solchen Plattformaktivitäten<sup>[1](#page-2-0)</sup> in einem datenkritischen Sinne nicht vom Kern ihrer Chancen und Probleme für Forschung und Überwachung, sondern von den Rändern ihrer Potenziale her nähern. Die dabei entstehenden Daten über Nutzeraktivitäten dürften nur scheinbar einen ,complete record of individual behavior' erzeugen (Lazer u.a. 2009) und damit auch nur scheinbar ein 'Capture System' (Agre 1994) ermöglichen: Indem Plattformaktivitäten eine direkte Verbindung zwischen Praktiken und den dabei erzeugten Daten herstellen, werden Daten von Nutzeraktivitäten aggregierbar. Inwiefern dabei aber tatsächlich Verhalten erfasst werden kann und wenn ja, welches, erscheint disputabel: Es handelt sich zwar um vorstrukturierte Aktivitäten, doch diese sind zugleich unterbestimmt.

<span id="page-2-0"></span> <sup>1</sup> Unter Plattformaktivitäten verstehen wir hier nur die Optionen, die Plattformen Nutzern zur Interaktion anbieten, also Retweets, Likes, Favs etc. Diese möchten wir von den tatsächlichen Nutzungspraktiken unterscheiden.

Überlegungen, die darauf verweisen, dass es sich bei Plattformaktivitäten nicht um Abbilder von ,Verhalten' handelt, sondern dass es einen Spielraum zwischen tatsächlichen Praktiken und ihrer Verdatung gibt, finden sich bereits bei José van Dijck (2012). Van Dijck spricht in diesem Kontext in Anlehnung an Pinch und Bijker von einer *interpretativen Flexibilität*, die typisch für jede technologische Entwicklung sei: "[...] each technological artefact, during the first stages of development, has different meanings and interpretations for various relevant social groups" (van Dijck 2012: 333). In ihrer Analyse der Anfangsjahre von Twitter (2006-2011) zeichnet van Dijck nach, wie die Plattform unterschiedliche Nutzerszenarien schafft und bedient, welche sich im Laufe der Zeit stabilisieren oder diversifizieren können. Auf diese Entwicklung nimmt nicht nur die Plattform Einfluss, vielmehr stellt sie ein komplexes Zusammenspiel von Nutzerpraktiken, Business-Modellen, Plattformpolitik, Drittanbietern und externen Entwicklern dar (ebd.: 18, siehe für ähnliche Überlegungen auch Halavais 2014, Bodle 2010, Bechmann 2013).

Bisher sind solche Aushandlungsprozesse jedoch nur teilweise in einer kollektiven Übereinkunft über Nutzungsweisen und Bedeutung von Plattformaktivitäten gemündet; so stellt van Dijck fest: "Twitter's meaning has not stabilized yet" (2012: 19), da sich jede Änderung der Nutzung, des Designs und der Ertragsmodelle auf die anderen Akteure auswirken kann. Plattformen selbst hingegen stellen diesen komplexen Prozess in der Regel vereinfacht als ,bottom-up' bzw. nutzergetrieben dar (vgl. kritisch dazu Halavais 2014), unter anderem auch, um dadurch den Blick von ihren eigenen Interessen wegzulenken.

Handelt es sich bei dieser interpretativen Flexibilität, bei diesem Spielraum zwischen Praktiken und deren Verdatung um einen Mangel, der bald behoben sein wird, wenn sich 'die Bedeutung Twitters' (und vergleichbarer Phänomene) stabilisiert hat? Unsere These lautet: Für die Unterbestimmtheit oder Vagheit von Daten gibt es gute Gründe – nicht nur für Nutzer, sondern auch für Plattformen. In gewisser Hinsicht könnte man diese Nutzerdaten als 'schlechte' Daten bezeichnen, ähnlich wie Harold Garfinkel in seinem Aufsatz "Good' organizational reasons for 'bad' clinical records" (1967a) herausgestellt hat, dass Krankenakten prinzipiell 'schlechte' Aufzeichnungen enthalten. Über mehrere Jahre hinweg hatte Garfinkel zusammen mit Egon Bittner untersucht, nach welchen Kriterien Patienten in der Psychiatrie des Klinikums der University of California in Los Angeles für eine Behandlung ausgewählt wurden. Dafür werteten sie Anfang der 1960er-Jahre Krankenakten aus, also Daten, die – ähnlich wie bei Plattformdaten – per Selbstbericht über ein Formular ausgefüllt wurden. Wichtiger als ihre Ergebnisse über Krankenhauspopulationen erscheint aus unserer Sicht ihr Befund, "dass die Inhalte von Krankengeschichten aus Respekt vor der Möglichkeit gesammelt werden, dass die Therapeut-Patient-Beziehung vielleicht einmal konstruiert werden muss als eine Beziehung, die den Erwartungen sanktionierbarer Leistungen durch Klinikmitarbeiter und Patienten entsprochen hat. Darin liegen die ,guten Gründe', ,schlechte' Klinikakten herzustellen" (Garfinkel 2000: 111). Je ,schlechter', d.h. je ungenauer die Akten sind, umso leichter werden sich Ärzte in Zukunft für das rechtfertigen können, was in den Akten steht – wenn es etwa zu einem Gerichtsprozess kommt.

Unsere Annahme ist dabei zunächst, dass es Parallelen zwischen den von Garfinkel erforschten Formularen und Plattformdaten gibt, wie es Tristan Thielmann (2012) nahelegt. Dies erscheint aus unserer Perspektive plausibel, da es auch bei Plattformen darum geht, "dass einheitliche Informationen für zukünftige, aber unbekannte Zwecke gewonnen werden" (Garfinkel 2000: 115). Diejenigen, die die Formulare über ihre eigenen Aktivitäten für unbekannte Zwecke ausfüllen, werden also auch auf Social-Media-Plattformen gute Gründe haben, sie so auszufüllen, dass sie sich in Zukunft anders rechtfertigen können, als dies zum Zeitpunkt des Ausfüllens vorhersehbar war. Auf der anderen Seite dürfte es damit auch für eine Plattform von zentralem Interesse sein, ihre Plattformaktivitäten so zu gestalten, dass Nutzer sie in einer solch vagen, antizipierenden Weise ausfüllen können, ohne dabei die Plattform selbst unattraktiv zu machen.

Trotz dieser Parallele können Krankenakten und Plattformdaten nicht ohne Weiteres gleichgesetzt werden. Krankenakten zu erzeugen, ist eine selbstberichtende Praxis, die in vielerlei Hinsicht eher der Logik der Disziplinargesellschaft folgt: Krankenhausangestellte *müssen* Akten führen, weil sie Angestellte mit Arbeitsverträgen sind, die Weisungen zu erfüllen haben. Plattformen allerdings – zumindest aufseiten der Endnutzer – folgen vielmehr der Logik der Kontrollgesellschaft: Nutzer *dürfen* Tweets schreiben, faven, retweeten etc.; einfordern kann man dies von Nutzern allerdings nicht. Im Gegenteil: Man kann ihnen höchstens die Teilhabe verweigern, wenn sie sich nicht an die (epistemischen, sozialen oder technischen) Protokolle einer Plattform halten (siehe hierzu Galloway 2004 bzw. Deleuze 1992). Dieser zentrale Unterschied tritt insbesondere dann zutage, wenn man sich der Frage zuwendet, wie die

interpretative Offenheit in den Formularen – auf denen sowohl Krankenakten als auch Plattformaktivitäten beruhen – genutzt wird. Während sich Krankenhausangestellte eher in Richtung von *Regelverstößen* bewegen, je mehr sie den Spielraum ausnutzen, den ihre Vorgesetzten ihnen vorschreiben, wird die Nutzung der interpretativen Freiheit durch Plattformnutzer meist als *Aneignung* oder *Innovation* konzeptualisiert (Halavais 2014). So zeichnen sich viele erfolgreiche Plattformen dadurch aus, dass sie Nutzer geradezu ermutigen, die Vorgaben der Plattform zu überschreiten und neue Nutzungspraktiken zu entwickeln, sodass die Plattform sich selbst und ihre "Akten' an die Praktiken der Nutzer anpassen und entsprechend der Nutzerwünsche entwickeln kann – immerhin stehen sie in Konkurrenz zu anderen Plattformen, die auch um Nutzer werben.

Beide Formulararten – Krankenakten und Social-Media-Interfaces – müssen zwischen zwei entgegengesetzten Ansprüchen verhandeln: Im Fall der Krankenakten ist dies einerseits die Pflicht, den medizinischen Sachverhalt zu erfassen, andererseits diese Erfassung so vage zu halten, dass man unter noch nicht bekannten zukünftigen Umständen darlegen können wird, sich im von einem selbst beschriebenen Sachverhalt vertragskonform verhalten zu haben. Garfinkel stellt daher fest, Krankenakten hätten stets eine *aktuarielle* Dimension als informierende Beschreibung eines Sachverhalts und eine *kontraktuelle* als Vorwegnahme möglicher zukünftiger Rechtfertigungen (vgl. Garfinkel 2000: 118). Eine solche dilemmatische Stellung zwischen Präzision und Vagheit nehmen Tarleton Gillespie (2010) zufolge auch Plattformen und Plattformdaten ein. Sie seien "specific enough to mean something, and vague enough to work across multiple venues for multiple audiences" (ebd.: 349). Wie Gillespie herausstellt, müssen Plattformen zwischen einer ganzen Reihe von Funktionen vermitteln; sie sind Schnittstellen zu einer Vielzahl von Akteuren (ebd.: 358). Denn sie richten sich nicht nur an die Endnutzer, sondern müssen auch Relevanz für Werbepartner schaffen und Schnittstellen zu Drittanbietern, Social-Media-Analysten, App-Entwicklern und weiteren Akteuren herstellen. Dies hängt mit dem für Plattformen im Allgemeinen grundlegenden Prinzip zusammen, dass es sich bei ihnen um Kooperationsmedien handelt, die konkrete Zusammenhänge wie Netzwerke nicht einfach beinhalten, wie Keating und Cambrosio (2003) vor dem Hintergrund biomedizinischer Plattformen feststellen: "rather, they account for the generation of networks or, at the very least, they are a condition of possibility for the very existence and transformation of networks" (ebd.: 324).

Die Mittelstellung, die Plattformen als Kooperationsmedien einnehmen, ist eng mit der Frage verwoben, was für Daten solche Plattformen erzeugen. Im Folgenden möchten wir daher versuchen, nachzuzeichnen, wie Plattformen zwischen diesen diversen Anspruchshaltungen vermitteln, indem wir uns auf Plattformaktivitäten, die daraus resultierenden Daten und ihre De- und Rekontextualisierung durch verschiedene Akteure konzentrieren und betrachten, wie Plattformen ihre "Grammar of Action' (Agre 1994) innovieren und entwickeln. Solche Prozesse erscheinen manchmal von Plattformen vorangetrieben, wie in unserem ersten Beispiel, Facebooks Like-Button. In anderen Fällen werden sie als Nutzer-Innovation präsentiert, wie dies für unser zweites Beispiel – den Retweet-Button – öffentlichkeitswirksam diskutiert wurde. Den größten Anteil dieses Aufsatzes nimmt allerdings ein dritter Fall ein, der nicht derart eindeutig gelagert zu sein scheint: Die Geschichte des Fav-Buttons vollzieht sich weder von ,unten' nach ,oben' noch andersherum und verdeutlicht, dass neben Plattformen und ihren Nutzern die Relevanz einer weiteren Anspruchsgruppe anerkannt werden muss: die Drittanbieterplattformen oder, wie wir sie im Folgenden nennen möchten, Satellitenplattformen. Die Komplexität dieses Falls demonstriert nicht nur die guten Gründe für schlechte Plattformdaten, sondern wirft auch die Frage auf, in welcher Weise man davon sprechen kann, dass Plattformen Praktiken regulieren, wie dies Cambrosio und Keating (2003: 324) konstatieren.

1. Social-Buttons und Facebooks Like: , Schlechte' Gründe für , gute' Daten?

Das bekannteste Beispiel für Plattformaktivitäten dürfte Facebooks Like-Button sein (Gerlitz und Helmond 2013). Dieser verzeichnet nicht nur eine wachsende Präsenz im gesamten Internet, sondern erregte Aufmerksamkeit durch die zahlreichen Debatten um Cookies oder den fehlenden Dislike-Button, der Likes als Plattformaktivität nicht als zu vage, sondern als zu konkret – weil zu normativ – erscheinen lässt. Obwohl die Geschichte von Social-Buttons nur spärlich dokumentiert ist, lässt sich die Entstehung der Buttons auf Social-Bookmarking-Dienste wie Digg und Reddit zurückführen (ebd.: 4). Diese Anbieter popularisierten nicht nur das soziale Speichern, Teilen, Annotieren und Kategorisieren von Web-Inhalten im Kontext ihrer Plattform, sondern führten im Herbst 2006 als erste Web 2.0-Angebote Social-Buttons ein. Mit ihnen konnten Nutzer mit nur wenigen Klicks Webinhalte auf den assoziierten Diensten speichern, taggen und teilen. Nach der Einführung durch Digg und Reddit externalisierten immer mehr Plattformen wie Twitter, Facebook oder Google spezifische, plattforminterne Funktionen. Anhand von Social-Buttons können Nutzer beinahe alle Webinhalte mit ihren Plattform-Profilen verknüpfen und strukturierte Verbindungen zwischen den jeweiligen Plattformen und dem externen Web erstellen.

Nur kurz nach Digg und Reddit führte Facebook im Oktober 2006 den sogenannten "Share Icon' ein [\(Kinsey 2009\)](http://blog.facebook.com/blog.php?post=165161437130). Dieser konnte von Webmastern in deren Webseiten integriert werden und erlaubt Facebook-Nutzern, URLs mit ihrem Netzwerk zu teilen. Während Social-Buttons zunächst auf das bloße Speichern und Teilen abzielten, kam später auch eine wertende Dimension hinzu. Im Jahr 2009 führte Facebook plattform-intern den heute sehr verbreiteten Like-Button ein. Ziel war es laut Facebook, eine standardisierte und schnelle Option für Kommentare wie ,Super!' oder ,Gratulation!' anzubieten [\(Perlman 2009\)](http://blog.facebook.com/blog.php?post=53024537130). Der Like-Button ist also eine Antwort der Plattform auf weitverbreitete Nutzerpraktiken, die diese in eine vordefinierte Form (oder gar Grammatik) überführt. Der Klick auf das ,Gefällt-mir' war zunächst nur plattform-intern möglich, dort aber in Bezug auf unterschiedlichste Inhalte – ob Links, Status-Mitteilungen, Fotos oder Aktivitäten, später auch auf Kommentare. 2010 externalisierte Facebook den Like-Button und bot diesen wie auch den Share-Button als Teil der sogenannten Social Plugins zur Implementierung für alle Webmaster an.

Interessanterweise existierten der Share- und der Like-Button eine Zeit lang parallel, obwohl beide ähnlich funktionierten. Lediglich die wertende Dimension war unterschiedlich: Während das Teilen von Inhalten keine Stellungnahme oder Beziehung impliziert, ist das Liken positiv denotiert. Seit 2011 stellt Facebook graduell die Entwicklung des Share-Buttons ein und hat begonnen, den Like-Button stärker zu bewerben und die Sichtbarkeit von gelikten Inhalten auf der Plattform zu erhöhen [\(Lavrusik 2011\)](http://mashable.com/2011/02/27/facebook-like-button-takes-over-share-button-functionality/). Seither werden gelikte Inhalte nicht mehr nur als URL, sondern als prominenter Post inklusive Bild, Snippet und Titel der Webseite angezeigt, zu der Nutzer auch einen Kommentar hinzufügen können. Facebook verfolgt also eine Plattformpolitik (Gillespie 2010), die nicht das normativ unentschiedene Teilen favorisiert, sondern die wertende Empfehlung von Inhalten.

Hier stellt sich die Frage, wieso Facebook den Like-Button dem Share-Button vorzieht. Dies liegt möglicherweise daran, dass die Daten, die der Like-Button hervorbringt, einen größeren Wert für Facebook und externe Webmaster haben, indem er dazu animiert, lediglich positiv bewertete Inhalte zu teilen und die konfliktbelasteten eher zu vernachlässigen (vgl. Gerlitz und Helmond 2013). Dies kann als eine (plattformpolitische) Entscheidung für Werbung und gegen Debatten betrachtet werden. Vage sind die dadurch produzierten Daten allerdings nach wie vor, denn gerade die Abwesenheit von alternativen Ein-Klick-Aktivitäten und das Verschwinden des Share-Buttons führen zu unterschiedlichen Nutzungspraktiken. Diese werden allerdings nicht von der Plattform selbst, sondern von einer Reihe von Drittanbieterplattformen bedient. Obwohl von Facebook als affektiv aufgeladene und kurzweilige Aktivität gestaltet, kann der Like-Button mit Hilfe von Drittanbietern auch als Bookmark genutzt werden, um Inhalte systematisch zu speichern und zu ordnen. Eine solche Nutzungspraktik wird von Plattformen wie Likejournal gefördert: Durch eine Browser-Erweiterung können Nutzer gelikte Inhalte speichern und teilen, sowie den Like-Aktivitäten anderer Nutzer folgen.

Neben verschiedenen Anspruchsgruppen wie Nutzern und Webmastern spielt auch die Entwicklung von nutzergenerierten Web-Inhalten eine Rolle. Die ersten Social-Buttons von Digg und Reddit bezogen sich hauptsächlich auf das Speichern und Teilen von URLs externer Seiten. Der Like-Button hingegen entwickelte sich als Reaktionsform auf plattform-interne, kleinteiligere Inhalte wie einzelne Status-Meldungen, Bilder und Kommentare. Die zentrale Entität war vor der Einführung des externen Like-Buttons nicht die gesamte Webseite, bestimmt durch ihre URL, sondern der Inhalt einzelner Seiten, auf welche Nutzer nun direkt reagieren können. Neue und sich ständig weiter ausdifferenzierende Inhalte tragen also auch zur Prägung der Plattform-Aktivitäten bei. Der fehlende Dislike-Button, die schwindende Bedeutung des Share-Buttons und die Expansion des Likes ins gesamte Web verdeutlichen, dass die Entwicklung dieser ,Grammar of Action' stark von plattformpolitischen Motiven geprägt war und nur wenig auf die sich ausdifferenzierenden Nutzerpraktiken und Wünsche reagiert (Gerlitz und Helmond 2013: 14f.).

#### 2. Der Retweet-Button und die Spur der Nutzer

Als geradezu gegensätzlich zum Like-Button erscheint die öffentliche Darstellung des Entstehungsprozesses des Retweet-Buttons von Twitter. In der Ankündigung seiner Einführung schrieb Twitter auf seinem Unternehmensblog am 13. August 2009: "Retweeting is a great example of Twitter teaching us what it wants to be." [\(Stone 2009a\)](https://blog.twitter.com/2009/project-retweet-phase-one) Die Firma rühmt sich regelrecht damit, dass sie bestehende Nutzungspraktiken von unten' (also von den Nutzern) nach ,oben' (also in die Plattform) integriert hat. Und so begründet Twitter die beginnende Implementierung des Retweet-Buttons damit, dass bestehende Nutzungspraktiken per Button *allen* Nutzern zugänglich gemacht und damit vereinfacht werden sollen: "The process works although it's a bit cumbersome and not everyone knows about it." [\(Ebd.\)](https://blog.twitter.com/2009/project-retweet-phase-one)

In der Twitter-Forschung wird das Narrativ der nutzergetriebenen 'Bottom-Up-Innovation' kritischer betrachtet. So argumentiert van Dijck, dass Twitter gerade in der Anfangsphase von "competing usage, interface adjustment, change in content and variable business models" (van Dijck 2012: 333) gekennzeichnet war. Halavais führt an, dass die Formalisierung von Nutzerpraktiken in Plattformaktivitäten nicht als einfache Integration bestehender Praktiken verstanden werden kann:

[...] there is a wrinkle in this story. In incorporating these changes, Twitter did more than merely make formal the informal workarounds of its users. These appropriations often displaced social practices that better represented the diversity of users and their needs, replacing them with model uses (and users) imagined. (Halavais 2014: 30)

In diesem Sinne wollen wir die Entstehungsgeschichte des Retweet-Buttons genauer in den Blick nehmen, um zu fragen, ob die von Twitter behauptete Geschichte der Nutzerinnovation nicht nur komplexer verläuft, sondern auch im Kontext einer sich formierenden Plattformpolitik verstanden werden kann.

Retweeten entstand zunächst in der Tat als ,reine' Nutzungspraktik durch das erneute Tweeten von Inhalten in Anführungszeichen, wobei der Retweet durch "ReTweet @username" markiert wurde. Solche manuellen Retweets lassen sich bis ins Jahr 2007 zurückverfolgen, und ein direkter Vorläufer dieser Praxis lässt sich – anders als etwa bei den vom Internet Relay Chat (IRC) entlehnten Hashtags – nicht ausmachen. Bald wurde das "ReTweet" durch ein verkürztes "RT" ersetzt, und es dauerte nicht lange, bis ein Drittanbieter einen Button für das automatische Retweeten anbot [\(Quora.com 2011,](http://www.quora.com/Twitter-Retweets/Who-first-used-the-term-RT-on-Twitter) [Helmond 2013\)](http://www.annehelmond.nl/2013/01/19/on-retweet-analysis-and-a-short-history-of-retweets/). Den Schritt, diese Praktik in einen Button zu überführen, schreibt Twitter dem Drittanbieter TweetMeMe zu [\(Twitter 2010\)](https://blog.twitter.com/2010/pushing-our-tweet-button). Dessen Gründer Nick Halstead führt aus: "We also introduced the original retweet button used by news organisations and other 400,000 websites to promote their stories. Seeing the success of it, Twitter partnered with us and integrated the retweet button into their platform." [\(Tripathi 2012\)](http://www.londonlovesbusiness.com/entrepreneurs/fast-growing-businesses-and-sme/meet-the-man-who-invented-the-re-tweet-button/4002.article)

Bei der Einführung des Retweet-Buttons auf der eigenen Plattform schlug Twitter einen deutlich zurückhaltenderen Ton an. Wie der Ankündigung vom 6. November 2009 zu entnehmen ist, erschien die neue Funktion zunächst nur als 'Limited Rollout', in der die neue Funktion zunächst nur einer kleinen Nutzergruppe zugänglich gemacht wird: "We've just activated a feature called retweet on a very small percentage of accounts in order to see how it works in the wild." [\(Stone](https://blog.twitter.com/2009/retweet-limited-rollout) [2009b\)](https://blog.twitter.com/2009/retweet-limited-rollout) Wenige Tage später schrieb Twitters damaliger CEO Evan Williams auf seinem privaten Blog ein aufwendiges Plädoyer für den Retweet-Button. Seine Begründung: "I'm making this post because I know the design of this feature will be somewhat controversial" (Williams 2009). Twitter hat gute Gründe für eine solche Vorsicht, denn bereits zuvor hatte die Einführung eines formalisierten @replies Kontroversen unter den Nutzern ausgelöst (siehe hierzu auch Halavais 2014: 35).

Mit seiner Befürchtung sollte Williams Recht behalten: Es beschwerten sich viele unzufriedene Nutzer. Kritikpunkte lauteten etwa: "A major sticking point for some users is the loss of the ability to edit or append comments to the tweet you are retweeting. This is a big change from old skool retweeting and has some users in knots." [\(Jordan 2009\)](http://www.ask-kalena.com/articles/twitter%E2%80%99s-new-retweet-and-why-you-shouldn%E2%80%99t-hate-it/) Ein anderer twitterte: "Twitter stole retweets from the community. Sigh. It was fun while it lasted." [\(@SebastianX 2009\)](https://twitter.com/SebastianX/statuses/5600851824) Eine Umfrage unter den Teilnehmern des ,Limited Rollout', an der sich 292 Accounts beteiligten, spiegelt diese Skepsis wider: Auf die Frage, was sie von der Retweet-Funktion halten, antworteten 17 Stimmen (6 %) mit "Love it! It's perfect!", 147 (50 %) mit "It's got potential but it still needs some work" und 128 (also 44 %) votierten für "No thanks, I prefer to use the original method"[\(Jordan 2009\)](http://www.ask-kalena.com/articles/twitter%E2%80%99s-new-retweet-and-why-you-shouldn%E2%80%99t-hate-it/).

Folgt man der Darstellung Twitters, so könnte die Einführung des Retweet-Buttons als bloße Formalisierung bestehender Praktiken verstanden werden, da die Plattform Nutzerpraktiken aufnimmt und im Sinne Agres in die explizite Grammatik eines Buttons überführt. Retweeten, so suggeriert Twitters Narrativ, ist als nutzergenerierte Praktik entstanden, und alles, was die Plattform machen musste, war, diese Praktik in einen Button zu überführen, sie Teil ihrer formalen Plattformaktivitäten zu machen. Dies wäre der Idee einer Grammar of Action' im Sinne Agres noch mehr zuträglich, weil sich das Capture-System in einem solchen Falle gleichsam geschmeidig an die Nutzerpraktiken angepasst hätte und diese so gewissermaßen in ihrer ,natürlich' vorkommenden Form erfassen würde.

Dies ist allerdings nicht der Fall: Was in die Plattform integriert wurde, war nicht die Nutzerpraktik. Diese wurde durch den Button vielmehr erschwert, und so gab es nicht nur bei seiner Einführung auf dem Webinterface von Twitter Ende des Jahres 2009 Beschwerden. Auch als Twitter seine erste eigene App *Twitter for Android 1.0* veröffentlichte, kritisierten App-Rezensenten, dass es mit ihr nicht mehr möglich sei, Tweets für einen Retweet zu modifizieren.[2](#page-11-0) Die einzige Praktik, die in dem neu eingeführten Button tatsächlich aufging, war nämlich jene nicht besonders weit verbreitete, den Button von TweetMeMe oder eines anderen Drittanbieters zu nutzen. Damit es *diese* Praktik des Drückens eines Retweet-Buttons geben konnte, brauchte es aber erst den Drittanbieter, der ihn zur Nutzung anbot. Dies ist allerdings eine dezidiert *andere* Praktik, als jene, die die Nutzer erfunden haben, wie die vielen Beschwerden verdeutlichen. Halavais betrachtet diesen Fall ähnlich – er konzeptualisiert es nicht als 'Aushärtung' von Nutzerpraktiken oder Ähnliches, sondern als *Antwort auf* Nutzerpraktiken: "As with @replies, it seems clear that Twitter responded to emergent retweeting practices within the community. And as with @replies, it seems clear that the platform-level solution to the problem only partially reflected the intentions and desires of a diverse user community" (2014: 36). Von 'Bottom-Up' kann hier also nicht die Rede sein.

Der Retweet-Button ist nicht von den Nutzern (,unten') zu den Drittanbietern ("Mitte") zur Plattform ("oben") gewandert (und von dort aus auf weitere 'oben' liegende Plattformen). Es gibt hier zwar das Moment des Starren, der partiellen Stabilisierung, doch eine Bottom-Up-Integration von Nutzerpraktiken findet nicht statt. Denn die Praktik des 'old skool retweeting' ist *kein* Code, sondern eben eine Praktik, das heißt,

<span id="page-11-0"></span> <sup>2</sup> So etwa die am häufigsten angeklickte Video-Rezension dieser App von Android Central [\(2010\)](http://www.youtube.com/watch?v=411Sx99S4NE).

wenn es eine vordefinierte Plattformaktivität in Form eines Buttons gibt, ist dies die *Einführung einer neuen Praktik*, da sie Retweets anders darstellt und keine Modifikation erlaubt. Die Bottom-Up-Narration der Button-Geschichte von Twitter erweckt allerdings den Eindruck einer Kontinuität zwischen Praktik und Software: Dieselbe Praktik würde demnach lediglich verdichtet oder beschleunigt. Dies ist allerdings eine empirieferne Vorstellung. Software kann Nutzerpraktiken nicht im direkten Sinne ,aufnehmen'. Sie kann vordefinierte Formen anbieten, die sich an Nutzerpraktiken anlehnen, und diese damit in vorstrukturierte Bahnen umlenken, die im besten Fall in den Augen der Nutzer dieselbe oder eine bessere Funktion erfüllen als ihre alten Praktiken. Veränderungen in der Plattform-Software führen also einen interpretativen Sprung ein und fordern damit die Nutzer auf, ebenfalls einen Sprung in den Praktiken zu vollziehen – oder mit Halavais gesprochen: Die Software kann auf Praktiken lediglich *antworten*.

Twitters Narrativ suggeriert hingegen, die Plattform hätte lediglich auf Nutzerpraktiken reagiert und deren Wünsche in sich einschreiben lassen. Diese Erzählung erwähnt allerdings nicht, dass es die Drittanbieterplattform TweetMeMe war, die ihren relativ wenigen Nutzern den Vorschlag gemacht hat, deren Praktiken zu verändern, und dass Twitter diese Praktik in kleinen Schritten übernommen hat, um den Sprung, den Nutzer vollziehen müssen, im Sinne eines "perpetual beta" (O'Reilly [2005: 4\)](http://oreilly.com/pub/a/web2/archive/what-is-web-20.html?page=4) kontinuierlicher und mehr nutzerbestimmt erscheinen zu lassen. Twitter wiederholte den Schritt von TweetMeMe also eine Stufe höher, mit dem 'Limited Rollout' für ausgewählte Nutzergruppen und wiederholte dies an immer mehr Stellen, so zum Beispiel auch bei der Einführung der Version 1.0 der Twitter-for-Android-App. Die Beschwerden der Nutzer und Rezensenten über den schrittweisen Verlust des ,old skool retweeting' zeigt schließlich, dass diese neue Funktion das Retweeten in eine Form bringt, in der alte Elemente verloren gegangen sind.

Dieses Problem ist ein altes, das nicht erst durch die Digitalisierung und erst recht nicht durch Social-Media-Plattformen in die Welt gekommen ist. Es handelt sich um ein ähnliches Problem, wie es Bruno Latour in seinen Abhandlungen über die ,Zirkulierende Referenz' aufwirft – nur dass es bei ihm nicht um Praktiken und Buttons geht, sondern um die Welt und ihre wissenschaftliche Beschreibung, bzw. in seinem konkreten Fall um die Erde der Savanne von Boa Vista und das Diagramm, welches sie wissenschaftlich beschreibbar macht: "Man sollte sich vielmehr fragen, um wieviel man die Welt verändern muß, damit sie zu Papier und – ohne allzu große Verzerrungen – mit der ebenfalls papierförmigen

Geometrie *überlagert* werden kann. Den großen Abgrund zwischen den Ideen und den Dingen hat noch keine Mathematik jemals überbrückt [...]" (2002: 68f.). Latours eigene Antwort darauf lautet, dass es eben keinen kontinuierlichen Übergang zwischen der Welt und ihrer Erfassung gibt. Vielmehr habe sich eine "radikale Zustandsveränderung vollzogen: Ein Zeichen erscheint an der Stelle eines Dings. Es handelt sich also nicht um eine Reduktion, eher um eine Transsubstantiation" (ebd.: 78). Ebenso wie es keinen kontinuierlichen Übergang von 'den Dingen' oder ,der Welt' zum ,Papier' gibt, gibt es auch keinen kontinuierlichen Übergang von den Praktiken zur Software, sondern immer nur Übersetzungen einer (von einigen betriebenen) Praktik in eine davon unterschiedliche (von vielen genutzte) Software. Die Formalisierung, die zwischen Praktik und Software stattfindet, lässt die Vorstellung einer Bottom-Up-Innovation undenkbar erscheinen: Eine solche Formalisierung kann nicht , von unten' kommen.

Bereits van Dijck merkt an, dass radikale Änderungen der Plattform, zum Beispiel auf Grund veränderter Business-Modelle, Gefahr laufen, Nutzer zu verschrecken und daher meist graduell eingeführt werden (2012: 17f.). Dieses Verschrecken ist dabei ein Effekt genau dieses Umstandes, dass Praktiken nicht in Software überführt werden können, sondern Software stets neue Praktiken vorschlägt. Insofern scheint es eine praktikable Plattform-Politik zu sein, diesen Sprung zwischen Praktiken und Software zu verdecken, indem man ihn klein hält, so klein wie Pixel. Die meist nicht ganz gelingende Kunst besteht dabei darin, diese kleinen Schritte so anzuordnen, dass sie von Weitem wie etwas anderes aussehen – so wie Pixel in der Summe eine neue, von ihnen selbst unterschiedliche Gestalt abbilden können. Was Twitter also als Bottom-Up-Gestalt konturiert, entpuppt sich bei näherem Hinsehen als eine Ansammlung unterschiedlicher Prozesse, die vielmehr top-down verlaufen, aber dabei stets kleinschrittig sind, sodass sie in der Summe wie ein Bottom-Up-Prozess aussehen können.

Diese Politik ist nicht notwendigerweise Ergebnis eines ausgeklügelten strategischen Plans eines kalifornischen Unternehmens, sondern vielmehr die möglicherweise emergente Lösung eines für Plattformen (und zwar nicht nur Social-Media-Plattformen) typischen Problems: Wenn man möchte, dass eine größere Gruppe die Praktiken einer kleineren Gruppe annimmt, muss man das Problem lösen, dass diese Praktiken ein Wissen voraussetzen, das man erlernen muss. Dafür muss man für Teile der Praktiken alternative Abfolgen anbieten, die automatisiert, also zum Beispiel durch vorgefertigte Buttons, ablaufen und daher nicht mehr erlernt werden müssen. Man muss die Praktiken also verändern, um sie einer größeren Gruppe zugänglich zu machen.

#### 3. Plattformaktivitäten vs. Nutzungspraktiken: Der Fav-Button

Neben dem Retweet-Button bietet Twitter noch weitere vordefinierte Interaktionsmöglichkeiten. Darunter fällt auch der "Favorisieren-Button", der von Nutzern häufig kurz als "Fav-Button" bezeichnet wird. Sobald Nutzer den Button betätigen, wird dies unterhalb des Tweets verzeichnet, und Nutzer werden im sogenannten @Connect-Tab benachrichtigt. Diese Anzeige von Favs wurde vor etwa drei Jahren in die Plattform integriert. Davor waren erhaltene Favs nur über Drittanbieter-Plattformen wie Favstar oder Tweetster sichtbar. Während der Retweet Button verdeutlicht, dass bereits die Implementierung von vordefinierten Plattformaktivitäten kleinschrittig verläuft, so zeigt das Zusammenspiel zwischen Drittanbietern, Nutzern und Plattformdesign in Bezug auf den Fav-Button, dass auch die Aushandlung der Bedeutung von Social-Buttons keineswegs ein linearer Prozess ist, vorstrukturierte Buttons durchaus nicht eindeutige Daten herstellen und dies nicht in einer Auflösung interpretativer Flexibilität münden muss. Somit kehren wir zur Ausgangsfrage des Aufsatzes zurück, inwiefern wir es mit 'schlechten' Daten zu tun haben und welche Rolle sie für die Plattformpolitik spielen.

In den Jahren 2011 und 2012 konnte man in Bezug auf Favs immer häufiger folgendes Phänomen beobachten: Twitternutzer beklagten sich darüber, dass ein von ihnen geschriebener Tweet ,entfavt' worden sei, das heißt, dass ein bestimmter Nutzer eine Favorisierung eines Tweets wieder zurückgenommen hat. Der Tweet einer pseudonymen Nutzerin in Abbildung 1 zeigt exemplarisch eine solche Beschwerde.

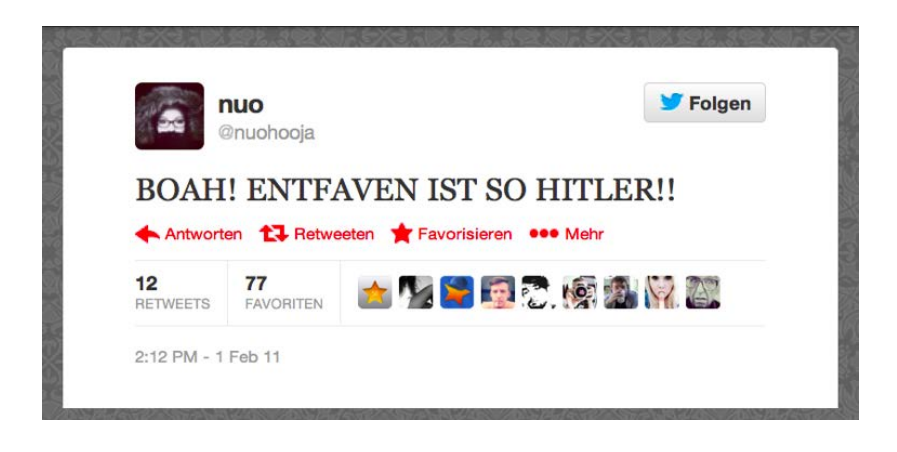

Abb. 1: Screenshot eines Tweets der Nutzerin @nuohooja vom 1. Februar 2011.

Solche und ähnliche Tweets konnte man vor allem unter einer speziellen Nutzergruppe finden, der von uns sogenannten Favstar-Sphäre; dort ist es nämlich die zentrale Alltagspraxis, für 'gelungene' Tweets Favs zu vergeben (Paßmann/Boeschoten/Schäfer 2014). Diese Praktik hat sich in Deutschland um die Drittanbieter-Plattform *favstar.fm* entwickelt, die für diese Gruppe auch heute noch der mit großem Abstand wichtigste Ort für die Dokumentation und den Vergleich erfolgreicher Tweets ist. Plattformaktivitäten im Allgemeinen und Favs im Besonderen können in diesem Zusammenhang als spezielle, sich oft wandelnde und teils stark hierarchisierte Form des Gabentauschs verstanden werden (vgl. ebd. sowie Jörissen 2011). Und eine Gabe zurückzunehmen, ist in der Tat eine ziemliche Gemeinheit – dies erklärt das Ausmaß der Entrüstung, mit der sich @nuohooja äußert.

Entscheidend für diesen Aufsatz ist jedoch weniger die Frage, ob oder inwiefern man es beim Faven mit einer Form des Gabentauschs zu tun hat. Wichtiger ist in unserem Kontext die Tatsache, dass in dem zitierten Tweet bestimmte Erwartungen über die Verwendung des Fav-Buttons offenbar werden, die enttäuscht worden sind. Handelt es sich hier um eine gezielte Provokation oder um ein Missverständnis zwischen zwei verschiedenen Verwendungsweisen desselben Buttons? Auf Nachfrage nach den Gründen für Entfavungen bei 14 Nutzern, bei denen über die Satelliten-Plattform Tweetster beobachtet werden konnte, dass sie Tweets entfavt hatten,<sup>[3](#page-15-0)</sup> erhielten wir in einzelnen Fällen

<span id="page-15-0"></span> <sup>3</sup> Die zugrunde liegende empirische Feldforschung in der deutschsprachigen Favstar-Sphäre ist Teil der Dissertation von Johannes Paßmann. Die

1

die Antwort, dass man Tweets entfavt habe, weil man mit einer Person großen Streit gehabt habe und dies als Sanktion verwende. Eine Nutzerin sagte etwa, ein anderer Nutzer habe ihr einen Tweet ,geklaut': Er hatte einen ihrer erfolgreichsten Tweets umformuliert und als seine eigene Idee ausgegeben. Daraufhin habe sie eine Menge seiner Tweets entfavt. Die Mehrzahl der befragten Entfaver (10 von 14) gab allerdings an, dass sie sich mit dem Fav-Button Lesezeichen-Listen erstellten, die sie eben regelmäßig wieder leerten, um nicht die Übersicht über die Tweets zu verlieren, die sie sich merken wollten. Insofern konnten sie nicht ahnen, dass andere Nutzer dieses Entfaven als Gemeinheit betrachten.

Die Entrüstung über das Entfaven basiert demnach zum größten Teil auf einem Missverständnis zwischen verschiedenen Nutzungspraktiken des Fav-Buttons, wovon es mindestens zwei gibt. Eine Gruppe verwendet den Button eher als (privaten) Bookmark und eine andere eher als (öffentliche) Gabe.[4](#page-16-0) Darüber hinaus gibt es einige weitere Verwendungsweisen: manche nutzen den Fav-Button etwa als Signal dafür, dass sie einen Tweet gelesen haben, ohne explizit auf ihn zu antworten. Insbesondere reichweitenstarke Twitterer halten so ihre kommunikativen Verpflichtungen ein, demonstrieren damit aber gleichzeitig jenen 'kleineren' Twitterern, die sie angesprochen haben, ihre hierarchische Überle-

<sup>,</sup>Entfaver' wurden alle über die Satellitenplattform *Tweetster.de* identifiziert, die ihren Dienst mittlerweile eingestellt hat (über Twitter und Favstar sind Entfavungen in der Regel nicht sichtbar). Dabei wurden in einem Zeitraum von zwei Wochen alle Nutzer befragt, bei denen auf Tweetster sichtbar wurde, dass sie einen Tweet entfavt hatten. Drei der Nachfragen erfolgten per Telefon bzw. Skype, da es sich um Personen handelte, die Johannes Paßmann im Laufe seiner Feldforschung näher kennengelernt hatte. Fünf weitere erfolgten per Direct Message (DM) über Twitter, da die Adressaten Follower seines Accounts waren. Die restlichen sechs wurden per Tweet befragt, da es keine andere Möglichkeit der Kontaktaufnahme gab. Dabei gab es zwei weitere per Tweet Befragte, die keine Antwort gaben und in der obigen Rechnung nicht berücksichtigt sind.

<span id="page-16-0"></span>Der Fav schließt wohl auch etymologisch an eine Bookmarkfunktion an, und zwar an eine, die sich außerhalb von Plattformen entwickelt hat. Denn als ;Favourites' oder ,Favicons' wurde schon Jahre vorher ein Button für das browserinterne Speichern von Webseiten bezeichnet: "Das Kunstwort aus 'Favorites' und 'Icon' verweist einerseits auf die Lesezeichen des Browsers, andererseits auf die im Computerbereich verbreiteten Piktogramme. Favicons treten in der Lesezeichenleiste links neben dem Titel der Webseite und in der Adresszeile links von der URL auf" (Bendel 2009: 9).

genheit, da sie ihre Ansprachen lediglich zur Kenntnis nehmen, aber nicht explizit beantworten.

Wie auch immer man die Nutzungspraktiken und deren Funktion im Spezifischen konzeptualisiert: Der Tweet aus Abb. 1 und die starke Zustimmung, die er erhalten hat, demonstriert, dass diese Verwendungsweisen und die damit einhergehenden Erwartungen fundamental unterschiedlich sind: Es gibt eine Nutzergruppe, die dem Fav eine soziale Dimension zuschreibt, und eine andere, die ihn lediglich funktional verwendet, um Informationen abzuspeichern. Die heftige Reaktion und die Zustimmung dazu in Abb. 1 kann man als Indiz dafür lesen, dass es über die soziale Dimension dieses Buttons in der betreffenden Gruppe recht eindeutige Erwartungen gibt; so eindeutige, dass ihre Enttäuschung als starke Normverletzung angesehen wird. Der Fav-Button erfasst also unterschiedliche Nutzerpraktiken, die im Moment des Klicks jedoch in dieselbe Datenform überführt werden. Dies erzeugt nicht nur potenziell vage Daten, sondern kann im Fall des Entfavens auch Spannungen unter Nutzern auslösen.

### *3.1 Zur Geschichte des Fav-Buttons*

Aus datenkritischer Perspektive lohnt es sich, die Entwicklung des Fav-Buttons historisch etwas genauer abzuschreiten. Dabei soll das Narrativ um die Einführung und Veränderung des Buttons, die Rolle von Drittanbietern und die Darstellung der Daten im Nutzer-Interface in den Blick genommen werden. Wir verfolgen also wie van Dijck auch die Auffassung, dass "Twitter's interface has indeed been modified to promote certain types of usage over others" (van Dijck 2012: 9).

Seit seinem Launch im Juli 2006 hat Twitter neben der Möglichkeit, kurze Statusmeldungen mit 140 Zeichen zu verfassen, eine ganze Reihe vordefinierter Plattformaktivitäten eingeführt, die es gestatten, auf Tweets (oder wie man sie damals noch nannte: Twitter updates) anderer Nutzer zu reagieren. Der Fav-Button wurde bereits vier Monate nach Start der Plattform eingeführt [\(Stone](https://blog.twitter.com/2006/six-more-twitter-updates) 2006). Twitter schrieb damals zur Einführung des Buttons: "When you come across a Twitter update that you really like you can save it by clicking the little star. We collect your favorites for you so you can get back to them any time." [\(Ebd.\)](https://blog.twitter.com/2006/six-more-twitter-updates) Die Plattform selbst beschrieb die Fav-Option also als Möglichkeit zum Speichern ausgewählter Tweets. Es ging in der ersten Konzeption

darum, auf Tweets zurückzukommen, und nicht um das täglich bis zu hundert- und tausendfache Faven, welches heute in der Favstar-Sphäre gängig ist.

Trotz der frühen Implementierung des Fav-Buttons blieb diese Aktivität lange Zeit weitgehend unbeachtet – im Vergleich zu Optionen wie Retweets und @replies, angeblich auch, weil Twitter sich wenig Mühe machte, diese Funktion zu bewerben oder eindeutige Nutzungspraktiken zu etablieren [\(Siegler 2009\)](http://techcrunch.com/2009/07/12/favstarfm-makes-the-twitter-favorite-less-of-an-unwanted-step-child/). Von manchen Autoren wird der Fav als 'Konvergenz-Feature' betrachtet, das eine Vielzahl von Nutzungspraktiken vereint. So unterteilt Dash [\(2011\)](http://dashes.com/tag/permalinks) zwischen den drei Funktionen ,Acknowledging good work', ,Retaining for the future' und 'Implicit sharing' – letzteres bezieht sich auf den Umstand, dass es im Gegensatz zum Retweet recht umständlich herauszufinden ist, welche Tweets ein Account gefavt hat. Er fasst zusammen: "In short, favoriting or liking things for me is a performative act, but one that's accessible to me with the low threshold of a simple gesture." (Ebd.)

#### *3.2 Die Rolle der Satelliten-Plattformen*

Im Kontext des Favs haben wir es also mit vagen Daten zu tun, da diese unterschiedliche Nutzungspraktiken adressieren. Obwohl eine solche Vagheit zunächst als problematisch für die Plattform erscheint, könnte sie aber auch als Lösung für die Frage betrachtet werden, wie Plattformen die Interessen ihrer multiplen Zielgruppen vereinen können. Fav-Buttons bannen Nutzeraktivitäten in vordefinierte Formen, welche jedoch den Spielraum für neue, heterogene Nutzungsformen eröffnen, die nicht notwendig miteinander harmonieren – dies fällt erst dann auf, wenn Favstar-Nutzer über den Nischen-Dienst *Tweetster* sehen können, dass jemand einen Tweet entfavt hat, und darauf harsch reagieren (Abb. 1). Der Normalfall ist eher, dass alle den Fav-Button auf ihre eigene Weise benutzen und erhaltenen Favs die Bedeutung zuschreiben können, die sie auch ihren vergebenen Favs zuschreiben. Die Unterdeterminiertheit des Buttons macht es also möglich, dass zwischen Nutzern der Eindruck von Konsens besteht, obwohl es diesen Konsens nicht gibt. Sie macht den Prozess gegenseitiger Bezugnahme opak und ermöglicht so Reziprozität, wo Reziprozität unwahrscheinlich ist, d.h. wo die Regeln gegenseitiger Bezugnahme eigentlich miteinander inkommensurabel sind. Dies bricht erst auf, als die Satellitenplattform Tweetster Entfavungen

sichtbar macht und die opake Reziprozität derart belichtet, dass die einstmals durch unterdeterminierte Daten verdeckten, miteinander inkommensurablen Praktiken sich in ihrer Inkommensurabilität offen gegenüberstehen.

Die Unterdeterminiertheit ermöglicht es auf der anderen Seite Drittanbietern, die Daten in neue Kontexte, Zusammenhänge und Sichtbarkeiten zu überführen. Erst dadurch können sich die Praktiken so weit auszudifferenzieren, dass sie miteinander derart inkommensurabel werden, dass ihr Hervortreten mit dem Adjektiv "hitler' aus Sicht vieler offenbar trefflich beschrieben wird. Es gibt daher zwei gute Gründe für schlechte Daten: Erstens verkürzen oder glätten sie das Soziale und machen so den Eindruck von Reziprozität wahrscheinlicher. Zweitens eröffnen sie ein Betätigungsfeld für Drittanbieter, die diese Vagheit in kleinerem Maßstab als Twitter selbst ausdeuten und ihr sozusagen im lokalen Rahmen eine stärkere Determiniertheit verleihen. Was für Endnutzer gilt, trifft allerdings auch für Datenanalysten zu: Je vager die Plattformaktivitäten sind, umso leichter kann man ihnen Bedeutungen zuschreiben, die mit den tatsächlichen Nutzungspraktiken nicht unbedingt übereinstimmen, denn die Daten sind eben durch ihre Vagheit flexibel und unter Umständen *falsch* interpretierbar.

Die Präsentationsform der erhaltenen und vergebenen Favs im Interface der Plattform Twitter selbst bleibt bis heute vage: Vergebene Favs werden in umgekehrt chronologischer Reihenfolge im Favourites-Tab angezeigt, erhaltene Favs erscheinen mit allen anderen Interaktionen im Connect- bzw. auf Deutsch Verbinden-Tab. Um tatsächlich als Bookmark dienen zu können, bräuchte man eine zusätzliche Such-, Sortier-, Annotier- und Exportfunktion, wie sie zum Beispiel von Bookmarking-Diensten wie Delicious angeboten wird. Diese Lücke wurde seit der Einführung des Favs nicht von Twitter selbst geschlossen, sondern von externen Drittanbietern, die bereits vorher Bookmarking-Dienste anboten, wie etwa Pinboard oder eben Delicious. Diese erlaubten es, gefavte Tweets systematisch in Datenbanken zu überführen, dort zu ordnen und zu kategorisieren. Darüber hinaus können Favs anderer Nutzer als RSS Feeds abonniert oder in Feed-Readern angezeigt werden, wie zum Beispiel im 2013 eingestellten Dienst Google Reader oder heute im Digg Reader. In beiden Fällen sind es Drittanbieter, die das Potenzial des Favs als Bookmark für Nutzer tatsächlich nutzbar machen. Wir schlagen vor, diese Drittanbieter als *Satellitenplattformen* zu bezeichnen, weil sie in erster Linie keine eigenen Nutzerdaten generieren, sondern vielmehr vorstrukturierte Daten aus anderen Plattformen aufnehmen und in neue Zusammenhänge bringen.<sup>[5](#page-20-0)</sup>

Eine andere Gruppe von Satellitenplattformen hat sich einer anderen Bedeutung des Favs zugewendet und Infrastrukturen geschaffen, um die Nutzung des Favs als Zeichen der Anerkennung weiter auszudifferenzieren. Dies erfolgte vor allem durch die Aggregation einzelner Favs zu Fav-Hitlisten, Rankings und Popularitätskennzahlen. Während Bookmark-Dienste die von einem Nutzer vergebenen Favs speichern, aggregiert die andere Gruppe von Satellitenplattformen die Favs, die ein Nutzer von anderen erhält. Je mehr Favs einzelne Nutzer oder einzelne Tweets erhalten haben, umso populärer sind sie – eine Bedeutungszuschreibung, die hauptsächlich durch die Aggregation und Darstellung der Fav-Daten in Rankings erzeugt wird.

Einer der ersten Fav-Aggregatoren war Favotter. Eingeführt im Jahr 2007 präsentierte die Seite am meisten gefavte Tweets und zeigte an, welche Nutzer dabei insgesamt am erfolgreichsten waren. Mehr Popularität erreichte ein kurz danach eingeführter Service: Favrd. Neben Nutzer- und Tweet-Rankings für unterschiedliche Zeitintervalle bot diese Plattform auch einen Echtzeit-Stream mit Tweets an, die drei oder

<span id="page-20-0"></span> <sup>5</sup> Eine andere Konzeptualisierung findet sich bei John Batelle, der 2011 den Begriff des Metaservices prägte, um Anbieter zu bezeichnen, die auf Daten anderer Plattformen aufgebaut sind (Batelle 2011). Dieser Begriff verkennt allerdings einerseits die Abhängigkeit, in der diese Anbieter zu den ,Mutterplattformen' stehen, die die Daten erzeugen und ihnen Zugang zu ihren Schnittstellen gestatten, diese erweitern oder verengen können. Andererseits betont der Begriff der Satellitenplattform, dass es sich dabei nicht bloß um dienliche Services, sondern in der Tat auch um Plattformen handelt, die Verhaltensweisen ihrer Nutzer standardisieren. So gilt es in der Favstar-Sphäre etwa als Erfolg, einen Tweet zu schreiben, der 50, 100 oder 250 Favs bekommt, weil genau dies die Anzahlen sind, bei denen ein Favstar-Bot diese Tweets automatisch retweetet; Favstar ist also insofern auch eine Plattform, als es Erfolgsmaßstäbe standardisiert. Viel wichtiger aber: Es gibt eine Gruppe von Nutzern, von denen sich ein beträchtlicher Teil regelmäßig hauptsächlich in deutschen Großstädten trifft, die die Selbstbeschreibung als Favstar-Sphäre für angemessen erachtet und deren Identität zu anderen Gruppen auf Twitter sich auch quantitativ zeigen lässt (vgl. Paßmann/Boeschoten/Schäfer 2014). Insofern passt Favstar zum Plattformbegriff von Keating/Cambrosio (2003), die betonen, dass Plattformen für die Generierung von Netzwerken verantwortlich bzw. Bedingung der Möglichkeit ihrer Existenz und Transformation seien (vgl. ebd.: 324).

mehr Favs erhalten hatten. Zur Zeit der Gründung galt Favrds Vorgehen noch als Innovation, da der Fav zu dieser Zeit hauptsächlich als Bookmark wahrgenommen wurde: "Most people think of stars as a way to keep a personal library of favorites. But according to a regular Favrd user we spoke to, ,Favrds' (people who used Favrd frequently) throw them like confetti and rarely look back at their own stream of favorites." [\(MacManus 2009\)](http://readwrite.com/2009/12/06/favrd_shuts_down_show_goes_on_thank_you_textism#awesm=~ojBFs1w1DIZAts) Allerdings war das Angebot begrenzt, da Favrd nur registrierte Nutzer erfasste und daher ein einigermaßen repräsentativer Popularitätswettbewerb nicht möglich war. Im Jahr 2009 wurde der Dienst eingestellt.

2009 wurde auch Favstar gegründet, jene Plattform, die maßgeblich zur Etablierung des Favs als Popularitätsindikator beitrug. Anders als Favrd setzte sich Favstar das Ziel, alle Tweets und alle Nutzer zu erfassen, um ein umfassendes Ranking darüber zu erstellen, welche Nutzer und welche Tweets die meisten Favs erhalten. Der Service organisiert seine Rankings in sprachspezifischen Leaderboards – momentan für englische, deutsche, spanische und japanische Tweets – zu unterschiedlichen Kategorien, die sich über die Jahre regelmäßig gewandelt haben. Nutzer können die Toptweets der letzten 24 Stunden sehen, sowie die populärsten aller Zeiten. Inzwischen werden neben Favs auch Retweets in das Popularitätsranking integriert, um auch die Anerkennung jener Nutzer zu berücksichtigen, die dies nur mit dem Retweet-Button demonstrieren (und den Fav nur als Bookmark nutzen). Einzelne Nutzerseiten zeigen die Tweets der Nutzer geordnet nach den meisten Favs und Retweets. In der Fachpresse wurde Favstar als Rückkehr der angeblichen Ursprungsidee des Favs diskutiert: Der Service erlaube es, die unterdeterminierten Potenziale des ,Twitter-Stiefkinds' als Popularitäts-Messwert auszubauen und ihn dadurch ,zu seinen Wurzeln' zurückzuführen [\(Siegler 2009\)](http://techcrunch.com/2009/07/12/favstarfm-makes-the-twitter-favorite-less-of-an-unwanted-step-child/). Dieses Potenzial hat Favstar bis heute allerdings nur in bestimmten Kreisen der deutschen und US-amerikanischen Twittergemeinde realisiert.

Aus eben jener deutschen Twittersphäre stammt die folgende Reflexion eines Twitterers. Der Nutzer @infinsternis (mittlerweile heißt er @noemata) ließ im Frühling und Sommer 2013 einige Nutzer, die zum engeren Kreis der Favstar-Sphäre gezählt werden können, aufschreiben, was Retweets und Favs für sie bedeuten. Auf seiner Webseite *[Twitterhuder Abendblatt](http://twitterhuder-abendblatt.de/)* – die er selbst einen "Blog für Twitterkultur" nennt – veröffentlichte @infinsternis unter der Kategorie 'Fünf Twitterer, ein Stichtwort: Fav' [\(Baumer 2012\)](http://twitterhuder-abendblatt.de/?p=663) diese

Beschreibungen. Eine davon stammt von @formschub – einem hoch angesehenen Mitglied dieser Gruppe. Es lohnt sich, @formschubs Beschreibungen beinahe vollständig abzubilden, denn hier wird deutlich, dass auch Nutzer den Satellitenplattformen eine zentrale Rolle in der Ausdeutung von Plattformaktivitäten zuschreiben. Daneben zeigt das Zitat aber auch, dass es nicht allein die vordefinierten Handlungsoptionen in Form eines Buttons sind, welche Praktiken prägen, sondern auch die Art und Weise, wie die resultierenden Daten dargestellt und zugänglich gemacht werden:

Ach, Favs … Als ich mich 2008 bei Twitter anmeldete und am 15. September meinen denkwürdigen ersten Tweet eintippte, wusste ich nicht, was das kleine Sternsymbol überhaupt bedeutete. Ich war zwar nicht mehr jung, aber ahnungslos. Erst, als in den Tweets meiner Followings das seltsame Wort 'Favs' immer häufiger auftauchte, fand ich heraus, was es mit dieser Funktion auf sich hat. 'Ah, ein Gutfindbutton!' dachte ich und nutzte dieses neue Feature fortan, um im Strom der vorbeiziehenden Tweets kleine Anker zu setzen, damit mir die geistreichsten davon nicht unauffindbar entschwanden. Doch dann tauchte die erste Schlange im Twitterparadies auf. Sie nannte sich Favotter und stellte die Fremdbesternung von Tweets in einem virtuellen Schaufenster aus. Fortan konnte man (ich) sehen, welche der unschuldig eingetippten Belanglosigkeiten bei besonders vielen Mittwitterern auf Anerkennung stießen. Und – ich gebe zu – ich erlag der Versuchung dieses Popularitätsspiegels, stellte mich mehrmals täglich davor und sonnte mich im goldgelben Glanz der erhaltenen Sterne. Es folgten Favrd, Favstar, die deutschen Favcharts und zuletzt Tweetster. Klicken, gucken, zählen, vergleichen. Ja, ich habe sogar irgendwo auf der Festplatte noch ein paar Screenshots, als ich mal den einen oder anderen Tag lang auf Platz 1 der deutschen Favcharts stand. Mal ehrlich: genießt es nicht jeder, im unglaublichen, endlosen Rauschen des Netzes auf diese oder andere Art ein kleines Glanzlicht aufgesetzt zu bekommen? Ist doch okay – und es schadet ja keinem. Peinlich wird es, finde ich, wenn Favs eingefordert werden. [...] Oder wenn Besternungsmeldungen der Favdienste eigenhändig retweetet werden, um den Scheinwerfer auf die eigene Originalität zu richten. Der Glanz der Sterne, die darauf folgen, ist ein matter. [...] [\(@formschub 2012\)](http://twitterhuder-abendblatt.de/?p=663)

Der Kommentar verdeutlicht, dass der Nutzer den Fav-Button im Rahmen der Plattform allein kaum wahrgenommen hat, sondern dass es erst der Darstellung von Fav-Daten in Satellitenplattformen bedurfte, um faven zu einer emotionalen, sozialen, aber auch kompetitiven Praxis zu formen. Im nächsten Abschnitt wenden wir uns daher eben jener Politik der Sichtbarmachung zu und fragen, wie die Darstellung von Aktivitäten in spezifischen Zählern und Rankings ihre interpretative Flexibilität nutzt und formt.

#### *3.3 Die Plattform-Politik der Sichtbarmachung*

Mit der zunehmenden Beliebtheit von Favstar veränderte Twitter seine eigene Darstellungsweise von Favs. Dies erfolgte wie im Fall der Retweets schrittweise und wurde im Rahmen eines groß angelegten Redesigns eingeführt, das Twitter am 8. Dezember 2011 unter dem Namen *Fly* vorstellte.

Bei diesem Redesign ging es laut dem Mitbegründer Jack Dorsey darum, dass Twitter vor allem auch für jene Nutzer benutzbar werden sollte, die sich nicht besonders gut mit den vielen Konventionen auskennen, die Twitternutzer erfunden hätten: "Twitter should be usable for people who know the shortcuts and also equally usable for those who don't." [\(Gannes 2011\)](http://allthingsd.com/20111208/twitter-redesigns-to-be-simpler-and-faster/) Frühe Nutzer hätten "conventions" etabliert, die zentral für die Weise geworden seien, wie Twitter funktioniert. Aber viele Nutzer hätten keine Ahnung, was diese bedeuteten (vgl. [ebd.,](http://allthingsd.com/20111208/twitter-redesigns-to-be-simpler-and-faster/) vgl. [Sengupta](http://bits.blogs.nytimes.com/2011/12/08/twitter-tries-to-simplify-its-service/?_r=0) 2011). Das neue Design soll also Praktiken per Interface jenen zugänglich machen, die sich diese nicht mühsam angeeignet haben, während die Neuerungen für erfahrene Nutzer nicht zum Hindernis werden sollten. *Fly* war laut *Neue Zürcher Zeitung* auch dadurch motiviert, dass Facebook und Google Plus in jener Zeit von Twitter einige "Ideen kopiert" hatten und man sich so auf seine "Kernkompetenzen" konzentrieren wollte [\(Steier 2011\)](http://www.nzz.ch/aktuell/digital/twitter-redesign-1.13571480). Dorsey selbst hat diese Profilschärfung gegenüber der Konkurrenz mit Google Plus und Facebook kommentiert mit: "We will offer simplicity in a world of complexity." [\(Slate News Channel 2011\)](http://www.youtube.com/watch?v=kap3mCwXFC8)

Das Redesign beinhaltete viele Änderungen, wie zum Beispiel die, dass man nur noch sehr schwer eigene 'vergebene' Retweets direkt aufrufen konnte, während erhaltene Retweets besser sichtbar wurden (vgl. [Bennett 2011\)](http://www.mediabistro.com/alltwitter/new-twitter-old-retweets_b16648). Zum Redesign des Connect-Tabs (oder auf Deutsch: Verbinden-Tabs) schrieb Twitter damals: "It's the place to see who has followed or mentioned you, retweeted or favorited one of your Tweets." [\(Twitter 2011b\)](http://web.archive.org/web/20111209201632/http:/fly.twitter.com/) Hier wird also über Favs ganz anders gesprochen als noch in obigem Zitat aus dem Jahr 2006, wo es um die *Speicherung* fremder Tweets ging und nicht, wie hier, um das *Erhalten* von Favs für eigene Tweets. Solche erhaltenen Favs sind heute im Verbinden- bzw. Connect-Tab mit einem einzigen Klick von der Startseite her auffindbar. So kann man, nachdem man einen Tweet geschrieben hat, mit einem Klick sehen, wie viele Favs er erhalten hat und von wem diese kommen. Um die 'vergebenen' Favs oder vielmehr *abgespeicherten* Tweets zu sehen, muss man erst auf 'Account' klicken und dort in einer Liste auf der linken Seite ,Favoriten' auswählen (siehe Abb. 2).

Diesen Umstand muss man nicht notwendigerweise als eine Priorisierung der Gebe- und Empfangspraktiken gegenüber den Abspeicherpraktiken ansehen, also als eine Stabilisierung der interpretativen Flexibilität des Fav-Buttons. Die durch Favs gespeicherten Tweets sind zwar schwieriger auffindbar, allerdings erscheint die schnelle Auffindbarkeit der Funktion weniger wichtig, wenn man den Fav-Button zum Speichern nutzt. Im Redesign *Fly*, das so umfassend angelegt war, dass viele Nutzer dafür damals das Hashtag #NewTwitter nutzten, werden *beide* Nutzungspraktiken ermöglicht bzw. teilweise vereinfacht. Die interpretative Flexibilität des Fav-Buttons wird nicht aufgelöst, sondern sie besteht auch acht Jahre nach Eröffnung der Plattform weiterhin.

Wenn Twitter selbst den Fav-Button zunächst lange Zeit als Bookmark präsentiert hat (es also zunächst *keine* interpretative Flexibilität dieses Buttons gab), stellt sich hier die Frage, seit wann das Faven von der Plattform als Gebepraktik unterstützt und damit sichtbar gemacht wird bzw. ab wann Twitter die interpretative Flexibilität des Fav-Buttons und damit Fav-Daten als ,schlechte' Daten anerkannt hat.

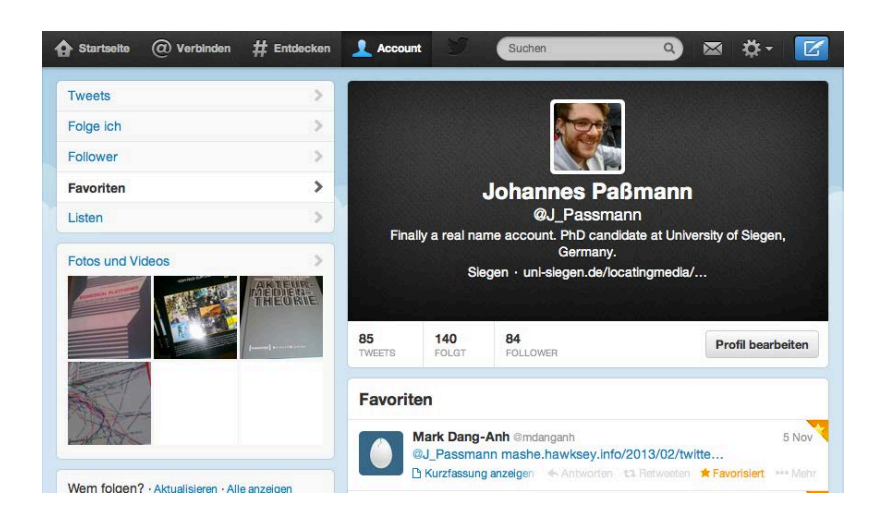

Abb. 2: Das Favoriten-Tab befindet sich im heutigen Webinterface (Stand Januar 2014) auf der linken Seite, wenn man vorher auf ,Account' (oben) geklickt hat.

Wie schon beim Retweet-Button nutzte Twitter hier wieder die schrittweise Strategie des ,Limited Rollouts'. Am 10. August 2011 schrieb Twitter auf seinem Blog: "Today, we're rolling out two new features on Twitter.com that help you discover more on Twitter. You can now see when someone favorites or retweets one of your Tweets" (Twitter  $2011a$ ). Dieses neue Feature eröffne einen einfachen Weg, "[...] to see what's happening on Twitter in relation to you" (ebd.). Für alle sichtbar wurde diese Funktion allerdings erst am 14. November 2011 (@twitter [2011c](https://twitter.com/twitter/status/136230349058490368)).

Die Möglichkeit, auch über Twitter selbst und nicht mehr nur über Drittanbieter Favs zu ,erhalten' (d.h. zu sehen, dass ein Tweet ,gefavt wird'), gab es bereits im Frühling desselben Jahres. Am 23. Mai 2011 schrieb Twitter von seinem offiziellen Account @twitter: "Starting today, we're rolling out an email notification that lets you know if someone you follow retweets or favorites one of your Tweets" [\(2011a\)](https://twitter.com/twitter/status/72775840978571264). Interessant sind daran zwei Aspekte. Zum einen lagert man die Information über erhaltene Favs zu diesem Zeitpunkt noch aus der Plattform aus. Zum anderen enthält diese Praxis mindestens eine Annahme, wenn nicht gar eine Strategie: Nicht wenige Favstar-Twitterer erhalten täglich viele hundert Favs – ein Umstand, der die Praxis, E-Mails für jeden Fav zu verschicken, einigermaßen absurd macht, weshalb erfolgreichere Favstar-Twitterer diese Funktion damals sofort deaktivierten. Wer Favs allerdings nicht in solcher Weise nutzt, wird durch E-Mails möglicherweise aktiv auf die Idee gebracht, dass ihm mit diesem Fav gerade jemand Anerkennung ausgesprochen hat. Die Möglichkeit, dies als Gabe zu interpretieren, dürfte durch den Umstand, dass man eine E-Mail *bekommt*, wahrscheinlicher erscheinen; die Gabe wird einem mithin bis ins E-Mail-Postfach gebracht. Wenn Jack Dorsey, wie oben bemerkt, im Dezember desselben Jahres darauf hinwies, das Fly-Redesign solle es vor allem wenig erfahrenen Nutzern erlauben, die Praktiken der erfahreneren Nutzer aufzunehmen, passt dies genau in diese Strategie: Die Nutzungspraktiken der Favstar-Sphäre sollten so durch kleinschrittige Updates im Jahre 2011 unter größeren Nutzergruppen zunächst bekannt gemacht und dann verbreitet werden.

Diese schrittweise Einführung des Favs als Gebepraktik durch veränderte Sichtbarkeiten endete nicht mit dem Fly-Redesign, sondern zeigt sich auch in der Darstellung, wie viele Favs und Retweets ein Tweet genau bekommen hat. Im Herbst des Jahres 2011 wurde diese Zahl zwar unterhalb der Tweets angezeigt – dies aber nur bis zu einer Obergrenze von 50 Stück. Erst am 18. Juni 2012 schrieb @twitter: "Now you can see a Tweet's total number of retweets and favorites, rather than  $50+$  "" [\(2011b\)](https://twitter.com/twitter/status/214780418887659520).

Am Beispiel des Fav-Buttons wird klar: Die Politik der Sichtbarkeit trägt, wie schon das oben diskutierte Zitat von @formschub verdeutlicht, maßgeblich zur Etablierung neuer Nutzerpraktiken bei und wird sowohl von der Plattform selbst, als auch von Satellitenplattformen bestimmt. Dabei sind es oft letztere, die neue Formen der Sichtbarkeit explorieren (Bodle 2011, [Bucher 2013,](http://computationalculture.net/article/objects-of-intense-feeling-the-case-of-the-twitter-api) van Dijck 2012). Doch das Verhältnis zwischen Plattform und Drittanbietern ist ebenfalls von komplexen Aushandlungen geprägt: Bei der Beziehung zwischen Twitter und seinen Satellitenplattformen handelt es sich nicht um eine teleologische Annäherung, in der die Plattform erfolgreiche Optionen direkt übernimmt, sondern um eine selektive Auswahl und Präsentation von Features im Sinne der eigenen Plattformpolitik. Twitter braucht zumindest bisher Satellitenplattformen. Dies wird unter anderem in der Tatsache deutlich, dass sie APIs (Application Programming Interfaces) für Entwickler anbieten, über die diese strukturierten Zugang zu Plattformdaten erhalten, um diese zu analysieren, aber auch in neue Kontexte und Sichtbarkeiten zu überführen [\(Bucher 2013\)](http://computationalculture.net/article/objects-of-intense-feeling-the-case-of-the-twitter-api).

Bereits zwei Monate nach dem Launch der Plattform stellte Twitter eine API Schnittstelle zur Verfügung [\(ebd.\)](http://computationalculture.net/article/objects-of-intense-feeling-the-case-of-the-twitter-api), und Bodle (2011) argumentiert, dass diese Öffnung die Entwicklung der Plattform maßgeblich beeinflusst hat, da seitdem zahlreiche kommerzielle und nichtkommerzielle Entwickler zur Innovation von Plattform, Software und Nutzerpraktiken beitrugen:

Twitter, the popular micro-blogging short message service that was launched in 2006, provided Open APIs upon its inception, which has resulted in the development of a thriving ecosystem of developers that have released a proliferation of Twitter applications, including TweetDeck, Twhirl, Seesmic, and Twitterrific. (Bodle 2011: 327)

Obwohl mit APIs eine solche Entwicklung aus der Plattform 'ausgelagert' wird, nehmen Plattformen weiterhin Einfluss, indem sie entscheiden, welche Daten auf welche Art und Weise über ihre APIs zugänglich sind.<sup>[6](#page-27-0)</sup> So sind Satellitenanbieter in ihrer Entwicklung neuer Apps oder Clients von der Konstanz der APIs abhängig, denn Änderungen können existentielle Probleme für Drittanbieter bedeuten, wenn Zugang zu Daten verwehrt oder eine Anpassung ihrer Dienste nicht möglich ist [\(Bucher 2013\)](http://computationalculture.net/article/objects-of-intense-feeling-the-case-of-the-twitter-api). APIs, so argumentiert Taina Bucher, stellen also einen zentralen Ansatzpunkt für Plattformpolitik dar, um im Zusammenspiel mit Satellitenplattformen die Möglichkeiten ihrer interpretativen Flexibilität auszuloten: "aimed at harnessing and regulating the capacity of the field, that is, of ensuring that there exists a pool of yet to be actualized potential. A potential, that in actuality, is to be actualized in an anticipated way" (ebd.: 15).

#### *3.4 Die Rolle von Apps in der Politik der Sichtbarmachung*

Die Veränderung in Twitters Politik der Sichtbarmachung von Favs lässt sich auch anhand der offiziellen Twitter-Apps für die unterschiedlichen Smartphone-Betriebssysteme nachvollziehen. Offizielle' Apps veröffentlichte Twitter, das sehr lange Zeit noch auf die Nutzung per SMS gesetzt hatte, im Jahr 2010. Die relativ späte Veröffentlichung einer ,offiziellen' Smartphone-App ist überdies aufschlussreich für das Verhältnis Twitters zu Satellitenplattformen und anderen Drittanbietern, die lange vor Twitter selbst Apps entwickelten – und dies mit Erfolg: Die kanadische

<span id="page-27-0"></span> <sup>6</sup> Mehr zur Plattformpolitik durch APIs siehe Puschmann/Burgess 2014.

Social-Media-Analyse-Firma Sysomos konstatiert etwa, dass im Jahr 2009 mehr als 50 % aller Tweets über Drittanbieter versendet wurden. Knapp 20 % aller Tweets wurden dabei über die App *Tweet Deck* versendet, die Twitter mittlerweile aufgekauft hat (vgl. [Sysomos 2009\)](https://www.sysomos.com/docs/Inside-Twitter-BySysomos.pdf).

Twitters Engagement in Apps begann im Jahr 2010. Als Erstes erschien eine offizielle Twitter-App für Blackberry, die von RIM (heute BlackBerry) entwickelt worden war. Dies wurde am 9. April 2010 auf dem Blog mobile.blog.twitter.com bekannt gegeben – interessanterweise ist die Bekanntmachung bis heute der einzige Eintrag auf diesem Blog. Einen Tag später gab man auf dem Hauptblog bekannt, dass Twitter die iPhone-App *Tweetie* gekauft habe, die eine der führenden Apps für das iPhone sei. Diese habe man in *Twitter for iPhone* umbenannt und statt für einen Preis von 2,99 \$ sei sie nun kostenlos zu nutzen (vgl. [Williams](https://blog.twitter.com/2010/twitter-iphone-0) [2010\)](https://blog.twitter.com/2010/twitter-iphone-0). Knapp drei Wochen später vermeldete man schließlich, dass es nun auch eine offizielle Twitter-App für Android gebe (rechis [2010b\)](https://blog.twitter.com/2010/twitter-for-android-robots-like-to-share-too). Demnach ist *Twitter for Android* zwar die dritte offizielle Twitter-App, aber die erste, an deren Entwicklung Twitter laut eigener Aussage selbst beteiligt war und von deren Interface aus man über die Plattform-Politik Twitters argumentieren kann.

In der Start-Ansicht der Version 1.0 der Twitter App für Android sind zwei Plattform-Aktivitäten aufgeführt: Mentions (also Erwähnungen des eigenen Twitter-Namens) und Retweets. Unter Retweets erscheinen drei Tabs: Im ersten sieht man die Retweets, die man selbst getätigt hat, im zweiten Retweets, die Accounts getätigt haben, denen man folgt, und im dritten eigene Tweets, die von anderen Nutzern retweetet wurden. In dieser ersten Version werden allerdings keine Häufigkeiten genannt; es erscheinen schlicht die Tweets selbst. Auf Favs – ob gegebene oder erhaltene – kann von der Start-Ansicht aus nicht zugegriffen werden.

Die Timeline-Ansicht zeigt die Tweets, die jene User geschrieben haben, denen man folgt. Klickt man auf einen dieser Tweets, erscheinen die möglichen Aktivitäten: Man kann auf den Tweet antworten, ihn retweeten<sup>7</sup>, faven oder ,teilen', was bedeutet, dass man ihn auf anderen

<span id="page-28-0"></span> <sup>7</sup> Beim Launch dieser App beklagten sich viele Nutzer darüber, dass diese App nur "Native Retweets" bzw. "Organic Retweets" ermöglicht. Man kann den Tweet nicht modifizieren, und wenn man ihn retweetet, erscheint er als Tweet des Urhebers und nicht als ein eigener. Twitter promotet hier, wie bereits angesprochen, also ganz klar seinen Retweet-Button und nicht die ältere Retweet-Weise, bei der man ,RT' vor einen Tweet schreibt.

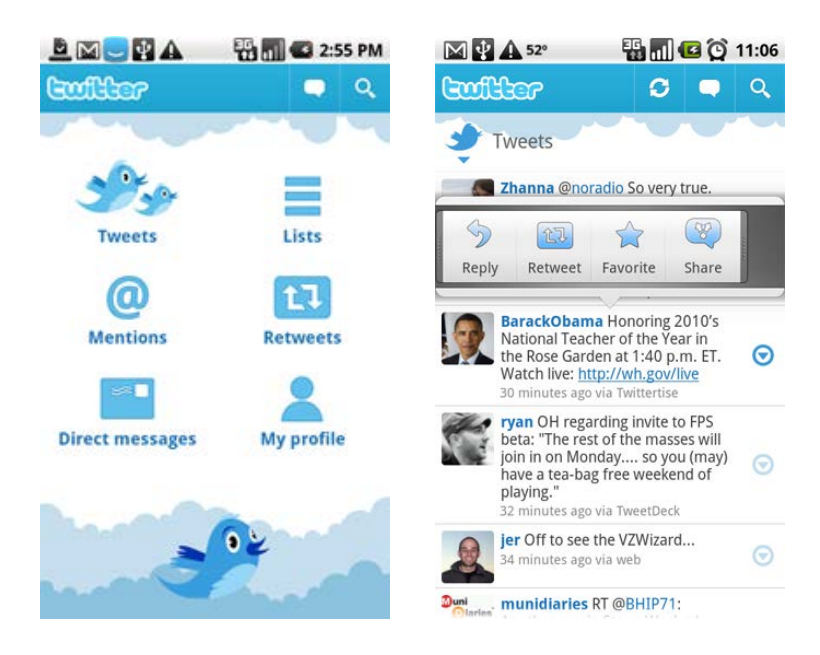

Abb. 3: Version 1.0 der offiziellen Twitter-App für Android. Links die Start-Ansicht. Rechts die Timeline mit Plattformaktivitäten in einem gesonderten Fenster über einem Tweet von Barack Obama.

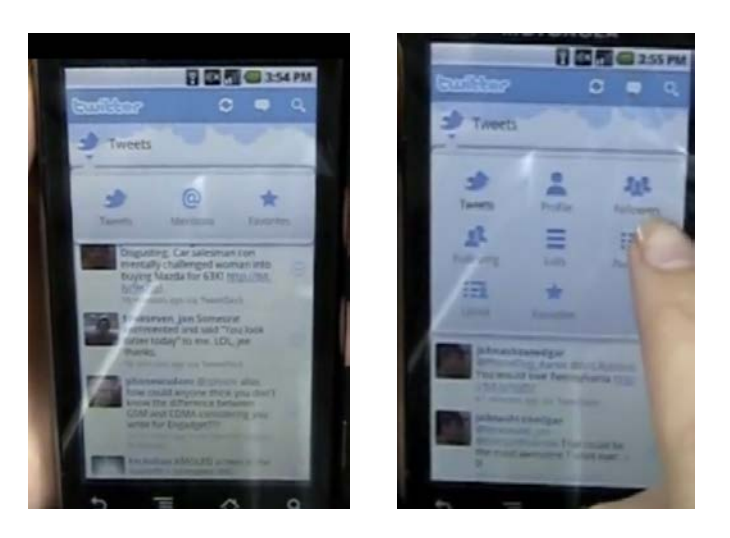

Abb. 4: Version 1.0 der offiziellen Twitter-App für Android. Links sieht man die eigene Timeline, von dort aus kann man auf die eigenen, ,vergebenen' Favs zugreifen. Rechts sieht man das Profil eines fremden Accounts. Man kann sich dessen Follower, Listen und vieles mehr ansehen. Ganz am Ende der Optionen kann man sich auch ansehen, wessen Tweets er favorisiert hat.

Wegen als Twitter verbreitet – per E-Mail oder auf Facebook etwa. Zentral für uns ist hier: 'Erhaltene' Favs kann man nicht sehen.

Vergebene Favs kann man hingegen einsehen – dies geht über den Button 'Tweets' in der Start-Ansicht in Abb. 3. Oben links über den Tweets sieht man einen kleinen Vogel, unter dem ein kleiner, dreieckiger Pfeil erscheint. Klickt man auf diesen Pfeil, erhält man die Ansicht aus Abb. 4 links. Das Gleiche kann man tun, wenn man die Profilseite eines anderen Accounts aufruft. In der ersten offiziellen App, an deren Entwicklung Twitter beteiligt war, wird der Fav also als Bookmarking-Praktik interpretiert.

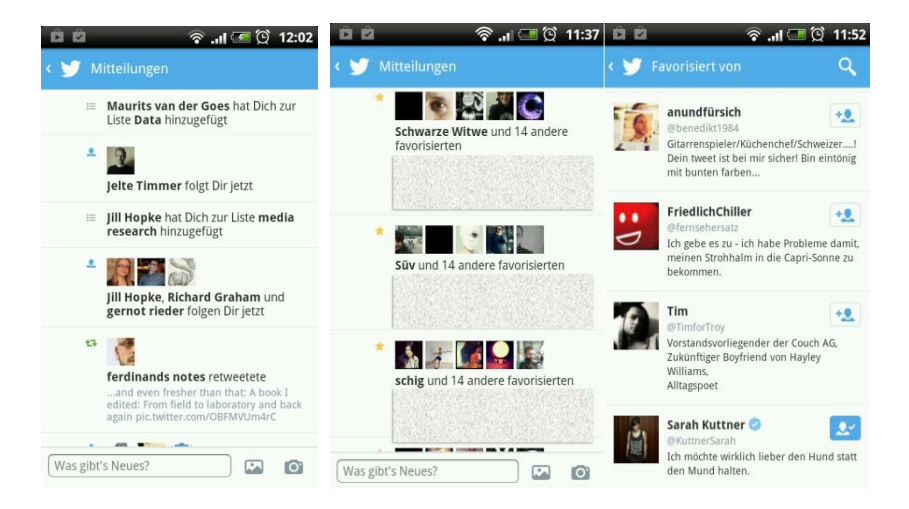

Abb. 5: Aktuelle offizielle Twitter App für Android (Version 5.0.4). Was nach dem Fly-Redesign "Connect" bzw. "Verbinden" hieß, heißt hier "Mitteilungen" (links und Mitte). An dieser Stelle sieht man erhaltene Favs bis zu einer Maximalhöhe von 15 (Mitte). Klickt man darauf, kann man genau nachsehen, wie viele Favs der Tweet insgesamt erhalten hat und von welchen Accounts diese Favs kommen (rechts). Unter den unkenntlich gemachten Flächen in der Mitte stehen die Tweets, auf die sich die Favs beziehen.

Vergleicht man dies mit der aktuellen Version dieser App (5.0.4), sieht man, dass sich in dieser Hinsicht sehr viel geändert hat: Etliche Plattform-Aktivitäten werden einem Account zugerechnet, aufaddiert und sichtbar gemacht. Diese erscheinen per Default-Einstellung auch als Push-Benachrichtigung. Man wird über erhaltene Favs und Ähnliches aktiv informiert, wenn man es nicht selbst anders einstellt.

Durch die explizite Darstellung von erhaltenen Favs in der aktuellen App wird die Nutzungsvariante als Gabe im Vergleich zur Version 1.0 nicht nur grundsätzlich ermöglicht, Nutzer werden auch erstmals auf erhaltene Favs und damit die Möglichkeit, diese als Gaben zu nutzen, aufmerksam gemacht. Darüber hinaus ist die Nutzung des Favs als Bookmark weiterhin ähnlich wie in Version 1.0 möglich: Unten auf der eigenen Profilseite findet man sechs mögliche Menüpunkte; darunter 'Favoriten' (Abb. 6, links). Während erhaltene Favs quasi auf der Startseite angezeigt werden, bedarf es mehrerer Klicks, die vergebenen Favs zu sehen. Damit treten die Sortier-Aktivitäten eines Nutzers zugunsten des Austauschs mit anderen Nutzern in den Hintergrund: Wichtiger als die Frage, wie man die von anderen getweeteten Informationen organisiert, wird, wie oben bereits erwähnt, "[...] to see what's happening on Twitter in relation to you" [\(Twitter 2011a\)](https://blog.twitter.com/2011/show-me-more).

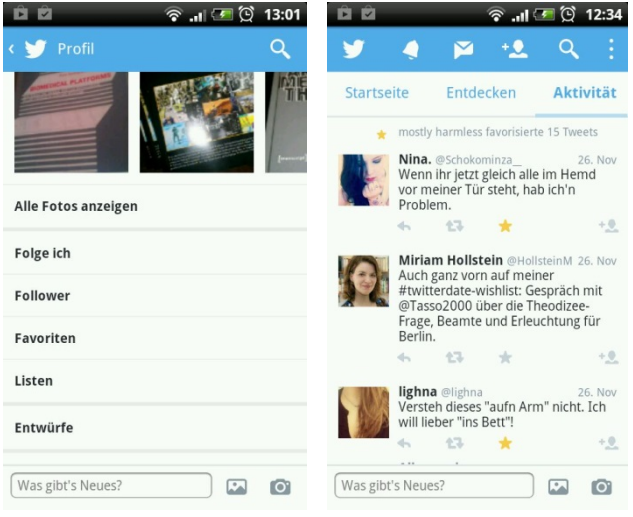

Abb. 6: In der Profilansicht der Version 5.0.4 kann man nach wie vor (relativ umständlich) die eigenen Favoriten aufrufen (links). Die Favoriten derjenigen, denen man folgt, kann man relativ leicht im Tab ,Aktivität' sehen (rechts). Wenn jemand mehrere Tweets favt, wird dies bis zu einem Maximum von 15 numerisch angezeigt.

Doch auch die Nutzung des Favs als Bookmark hat im Vergleich zu Version 1.0 eine soziale Dimension erhalten: Im direkt von der Startseite ansteuerbaren Tab "Aktivität" kann man sehen, welche Tweets diejenigen favorisiert haben, denen man folgt. Man kann dies sicher auch nutzen, um anderen Accounts beim Vergeben von Favs zuzusehen. Dessen ungeachtet ist diese Ansicht für jene Nutzergruppen sehr praktikabel, die den Fav eher als Bookmark für erinnernswerte Informationen nutzen: Man kann sehen, auf welche Tweets jene, denen man folgt, später noch einmal zurückkommen wollen. Die Politik der Sichtbarkeit der Twitter-App ermöglicht also die Nutzung von Favs als Gaben *und* Bookmarks und unterstützt damit weiterhin beide Nutzungsweisen.

#### 4. (Gute) plattform-politische Gründe für schlechte Daten

Halten wir zusammenfassend fest: Die Darstellung von Favs auf Twitter, Twitters Apps und auf Satellitenplattformen macht nicht bloß bereits bestehende Gebeprozesse beobachtbar, sondern *erzeugt* diese in gewisser Hinsicht, weil die Sichtbarmachung von Favs es nahe legt, dieselben Aktivitäten anders zu deuten. Ein dem Gegenüber sichtbar gemachter Fav fungiert als eine Gabe, wenn alle Beteiligten sich (a) dieser Sichtbarkeit und (b) der Sichtbarkeit auch für den anderen bewusst sind (womit freilich noch nichts darüber gesagt ist, welchen Wert man ihr zuschreibt). Bei dem Fav wurde dies erst in kleinen Schritten von den Satellitenplattformen geleistet, um dann später teilweise von der 'Hauptplattform' Twitter übernommen zu werden. Das Gleiche gilt dabei nicht nur für das Faven, sondern insbesondere auch für das Entfaven: Erst nachdem die Satellitenplattform Tweetster es sichtbar machte, wenn ein Tweet entfavt wurde, *gab* es überhaupt Entfaven als soziale Praktik. Obwohl das Entfaven vorher technisch möglich war, war es aufgrund mangelnder Sichtbarkeit schwierig, dieses überhaupt zu registrieren oder gar zu verfolgen.

Plattformen, so hielten wir zu Beginn mit Rückgriff auf Gillespie (2010) fest, operieren als Schnittstellen, die zwischen Erwartungen unterschiedlichster Anspruchsgruppen vermitteln müssen und dabei ihre ganz eigene Politik verfolgen. Die Akteure, die wir in diesem Aufsatz in den Blick genommen haben, waren Nutzer, Plattformen, Entwickler und vor allem Satellitenplattformen. Gegenstand der Plattform-Politik waren die Plattform-Aktivitäten Retweet, Like sowie insbesondere Fav und ihre jeweiligen Buttons.

Diese Buttons ermöglichen Nutzern zwar neue, formalisierte Praktiken, doch Twitter verzichtet auf eine vollständige Stabilisierung ihrer Bedeutung. Man lässt so nicht nur mehrere Nutzungsweisen zu, sondern gibt Satellitenplattformen auch die Möglichkeit, diese auf verschiedene Weisen mit herzustellen, und eröffnet damit ein Feld für Plattform-Politik zwischen Twitter und seinen Satellitenplattformen. Der Fav-Button ist heute zwar nicht mehr so vage wie etwa im Jahr 2011, als Twitter begann, faven als geben und als bookmarken zu bewerben. Aber es wird eben keine der beiden Praktiken ausgeschlossen. Die Daten des Buttons selbst bleiben weiterhin ein Kompromiss zwischen zwei verschiedenen Verwendungsweisen und damit auch für verschiedene Sinn-Zuschreibungen der Endnutzer. Sie können so lange als Objekte funktionieren, die opake Reziprozität vermitteln, bis der (unwahrscheinliche) Fall eintritt, dass sie Gegenstand eines Konflikts werden: So lange es keinen sichtbaren Anlass gibt, zu hinterfragen, ob der Fav ein Zeichen der Anerkennung oder eine Praktik des Informations-Managements darstellt, kann jeder Fav als Demonstration von Anerkennung aufgefasst werden.

Neben der Vagheit von Plattformdaten stellte die Entwicklung von Plattformen im Spannungsfeld ihrer Anspruchsgruppen den zweiten Fokus des Aufsatzes dar. Hier lassen sich Resonanzen zur Diskussion von Plattformen in der Medizinsoziologie feststellen (Keating/Cambrosio 2003). Auch dort geht es darum, wie Standards auf Plattformen geändert werden. Sie würden "produced and reproduced on the platform. Platforms supply networks with conventions, generate novel entities, and entrench them in clinical routines" (ebd.: 324). Der Unterschied liegt bei Social-Media-Plattformen lediglich darin, dass an diesem Prozess gleich eine ganze Reihe von Plattformen beteiligt sind: Satellitenplattformen, aber auch Konkurrenten wie Wordpress, Facebook, Google Plus, tumblr, Amazon und einige mehr, die entweder Plattforminteraktionen wie Favs und Retweets aufgenommen oder Twitter mit ebensolchen versorgt haben. Betrachtet man vor dem Hintergrund unserer Beobachtungen Plattformen mit Gillespie (2010) als Schnittstelle einer breiteren Ökologie von Akteuren, so wird deutlich, dass Unterdeterminiertheit von Daten einer Plattformpolitik in vielerlei Hinsicht zuträglich ist. Vage Daten erlauben eine kontrollierte Offenheit. Kontrolliert, da interpretative Flexibilität eben keine Einladung ist, die Plattform beliebig zu formen – obwohl sich Twitter gern mit dem Narrativ der Nutzerinnovation schmückt: Welche Innovationen eingeladen werden und welche nicht, ist allein die Entscheidung der Plattform-Betreiber.

Vage Daten erlauben ihre retrospektive Neu-Interpretation und Neu-Kontextualisierung, zum Beispiel durch eine Politik der Sichtbarkeit, und ermöglichen es dadurch, die gleichen Daten und Aktivitätsoptionen für eine Vielzahl von Akteuren und deren Praktiken relevant zu machen, ohne vorher zu wissen, wie diese Praktiken genau aussehen könnten. Dies sind , gute' Gründe für , schlechte' Plattformdaten.

Wäre es also falsch anzunehmen, dass man mit solchen Daten "a complete record of individual behavior" protokollieren kann, wie Lazer u.a. in dem eingangs zitierten Beitrag in *Science* behaupten? Könnte man sogar sagen, dass Philip Agres Vorstellung eines ,Capture System' nicht eingetreten ist? Für die Plattformaktivitäten kann man dies zunächst bejahen. Es gibt kein 'natürliches' Verhalten, das mit solchen Plattformaktivitäten abgebildet wird, denn wir haben es auch bei transaktionalen Daten nicht mit ,ungefilterten' Daten zu tun, auch wenn diese nicht in einem Forschungskontext entstanden sind (Savage und Burrows 2007). Dass digitale Plattform-Daten keineswegs roh oder unstrukturiert, sondern durch Metadaten und ähnliches vorstrukturiert sind, konstatieren auch Marres und Weltevrede (2013). Unser Aufsatz setzt allerdings einen Schritt vorher und einen Schritt später an: Einerseits werden diese Daten zusätzlich dadurch verkompliziert, dass ihnen verschiedene Nutzungspraktiken zugrunde liegen. Andererseits werden sie aber dadurch aussagekräftiger, dass sich Nutzer in mancher Hinsicht an die Vorstrukturierung anpassen. Man kann also bei solchen Plattformdaten nur sehr schwer genau wissen, ob man es mit Daten zu tun hat, die die Standardisierungsform der Plattform eher angenommen haben oder die sie eher unterlaufen. Inwiefern vage Daten von Analysten und Drittanbietern tatsächlich als solche behandelt werden, ist eine Frage, die noch geklärt werden müsste.

## Literatur

- Agre, Philip E. (1994): "Surveillance and Capture Two Models of Privacy", in: *The Information Society* 10 (2), S. 101-127.
- Android Central (2010): "Official Android Twitter app", in: *YouTube: Android Central*, [http://www.youtube.com/watch?v=411Sx99S4NE,](http://www.youtube.com/watch?v=411Sx99S4NE) publ. 30.04.2010, zit. 15.06.2014.
- Bennett, Shea (2011): "Can't Find Your Retweets On The New Twitter.com? Here's How To Get The Old Ones Back", in: *All ter*, [http://www.mediabistro.com/alltwitter/new-twitter-old](http://www.mediabistro.com/alltwitter/new-twitter-old-retweets_b16648)retweets **b16648**, publ. 12.12.2011, zit. 30.11.2013.
- Baumer, S. (2012): "Fünf Twitterer, ein Stichwort: Fav.", in: Twitterhuder Abendblatt, [http://twitterhuder-abendblatt.de/?p=663,](http://twitterhuder-abendblatt.de/?p=663) publ. 27.06.2012, zit. 10.03.2014.
- Bendel, Oliver (2009): "Pixel um Pixel: Favicons erobern das Web", in: Manfred Blohm(Hg.): *Texte zur Medienkunst*, Flensburg, S. 9-18.
- Bodle, Robert (2011): "Regimes of Sharing", in: *Information, Communication & Society* 14(3), S. 320-337.
- Bucher, Taina (2013): "Objects of Intense Feeling: The Case of the Twitter", in: *Computational Culture* 3, [http://computationalculture.net/](http://computationalculture.net/article/objects-of-intense-feeling-the-case-of-the-twitter-api) [article/objects-of-intense-feeling-the-case-of-the-twitter-api,](http://computationalculture.net/article/objects-of-intense-feeling-the-case-of-the-twitter-api) publ. 16.11.2013, zit. 10.06.2014.
- Dash, Anil (2011): "All in Favor", in: *Anil Dash: A Blog About Making Culture,* [http://dashes.com/tag/permalinks,](http://dashes.com/tag/permalinks) publ. 09.06.2011, zit. 10.03.2014.
- Deleuze, Gilles (1992): "Postscript on the Societies of Control", in: *October* 59, S. 3-7.
- Dijck, Jose van (2012): "Tracing Twitter: The Rise of a Microblogging platform", in: *International Journal of Media and Cultural Politics* 7 (3), S. 333-348.
- @formschub (2012): N.N., in: *Twitterhuder blatt,* [http://twitterhuder-abendblatt.de/?p=663,](http://twitterhuder-abendblatt.de/?p=663) publ. 27.06.2012, zit. 10.03.2014.
- Galloway, Alexander (2004): *Protocol. How Control Exists after Decentralization*, Cambridge/MA.
- Gannes, Liz (2011): "Twitter Redesigns to Be Simpler and Faster", in: *All Things D*, [http://allthingsd.com/20111208/twitter-redesigns-to-be](http://allthingsd.com/20111208/twitter-redesigns-to-be-simpler-and-faster/)[simpler-and-faster/,](http://allthingsd.com/20111208/twitter-redesigns-to-be-simpler-and-faster/) publ. 08.12.2011, zit. 30.11.2013.
- Garfinkel, Harold (1967a): "Good' organizational reasons for ,bad' clinical records", in: *Studies in Ethnomethodology*, Cambridge/MA, S. 186-207.
- $-(1967b)$ : "Studies of the routine grounds of everyday activities", in: *Studies in Ethnomethodology*, Cambridge/MA, S. 35-75.
- (2000): "Gute' organisatorische Gründe für ,schlechte' Krankenakten", übs. v. Astrid Hildenbrand, in: *System Familie* 13, S. 111-122.
- Gerlitz, Carolin/Anne Helmond (2013): "The Like economy: Social buttons and the data-intensive web", in: *New Media & Society* 15 (8), S. 1348-1365.
- Gillespie, Tarleton (2010): "The politics of ,platforms", in: *New Media & Society* 12 (3), S. 347-364.
- Halavais, Alexander (2014): "Structure of Twitter: Social and Technical", in: Katrin Weller u.a. (Hgg.): *Twitter and Society*, New York, S. 29-42.
- Helmond, Anne (2013): "On Retweet Analysis and a Short History of Retweets", in: *Anne Helmond: New Media Research Blog*, [http://www.annehelmond.nl/2013/01/19/on-retweet-analysis](http://www.annehelmond.nl/2013/01/19/on-retweet-analysis-and-a-short-history-of-retweets/)[and-a-short-history-of-retweets/,](http://www.annehelmond.nl/2013/01/19/on-retweet-analysis-and-a-short-history-of-retweets/) publ. 19.01.2013, zit. 30.09.2013.
- Jordan, Kalena (2009): "Twitter's New Retweet and Why You Shouldn't Hate It", in: *Ask Kalena: Your Daily Search Engine Advice umn,* [http://www.ask-kalena.com/articles/twitter%E2%80%99s-new](http://www.ask-kalena.com/articles/twitter%E2%80%99s-new-retweet-and-why-you-shouldn%E2%80%99t-hate-it)[retweet-and-why-you-shouldn%E2%80%99t-hate-it,](http://www.ask-kalena.com/articles/twitter%E2%80%99s-new-retweet-and-why-you-shouldn%E2%80%99t-hate-it) publ. 18.11.2009, zit. 30.11.2013.
- Jörissen, Benjamin (2011): "Transritualität im Social Web. Performative Gemeinschaften auf Twitter.com", in: Johannes Billstein u.a. (Hgg.): *Rituale der Kunst – Moyländer Diskurse zu Kunst und Wissenschaft*, Oberhausen, S. 75-86.
- Krämer, Sybille (1998): "Das Medium als Spur und als Apparat", in: Dies. (Hg.): *Medien – Computer – Realität. Wirklichkeitsvorstellungen und Neue Medien*, Frankfurt a.M., S. 73-94.
- Kinsey, Mark (2009): "Keeping Count of Sharing Across the Web", in: *Facebook Blog,* [http://blog.facebook.com/blog.php?post=](http://blog.facebook.com/blog.php?post=165161437130) [165161437130,](http://blog.facebook.com/blog.php?post=165161437130) publ. 26.10.2009, zit. 30.09.2013.
- Lampland, Martha/Susan L. Star (Hgg.) (2009): *Standards and their stories. How quantifying, classifying and formalizing practices shape everyday life*, Ithaca.
- Latour, Bruno (2005): *Die Hoffnung der Pandora. Untersuchungen zur Wirklichkeit der Wissenschaft*, Frankfurt a.M.
- Lavrusik, Vadim (2011): "Facebooks Like Button Takes Over Share Button Functionality", in: *Mashable,* [http://mashable.com/2011/02/](http://mashable.com/2011/02/27/facebook-like-button-takes-over-share-button-functionality/) [27/facebook-like-button-takes-over-share-button-functionality/,](http://mashable.com/2011/02/27/facebook-like-button-takes-over-share-button-functionality/) publ. 27.02.2011, zit. 30.09.2013.
- Lazer, David u.a. (2009): "Computational Social Science", in: Science 323 (5915), S. 721-723.
- MacManus, Richard (2009): "Favrd Shuts Down Not Twitter's Last Laugh", in: *readwrite*, [http://readwrite.com/2009/12/06/favrd\\_shuts](http://readwrite.com/2009/12/06/favrd_shuts_down_show_goes_on_thank_you_textism#awesm=~ojBFs1w1DIZAts) [\\_down\\_show\\_goes\\_on\\_thank\\_you\\_textism#awesm=~ojBFs1w1DIZ](http://readwrite.com/2009/12/06/favrd_shuts_down_show_goes_on_thank_you_textism#awesm=~ojBFs1w1DIZAts) [Ats,](http://readwrite.com/2009/12/06/favrd_shuts_down_show_goes_on_thank_you_textism#awesm=~ojBFs1w1DIZAts) publ. 06.12.2009, zit. 30.09.2013.
- Marres, Noortje/Esther Weltevrede (2013): "Scraping the Social? Issues in live social research", in: *Journal of Cultural Economy* 6 (3), S. 313-335.
- O'Reilly, Tim (2005): "What Is Web 2.0. Design Patterns and Business Models for the Next Generation of Software", in: *O'Reilly,* [http://oreilly.com/pub/a/web2/archive/what-is-web-](http://oreilly.com/pub/a/web2/archive/what-is-web-20.html?page=1)[20.html?](http://oreilly.com/pub/a/web2/archive/what-is-web-20.html?page=1)

[page=1,](http://oreilly.com/pub/a/web2/archive/what-is-web-20.html?page=1) publ. 30.09.2005, zit. 01.07.2014.

- Paßmann, Johannes/Thomas Boeschoten/Mirko Tobias Schäfer (2014): "The Gift of the Gab. Retweet Cartels and Gift Economies on Twitter", in: Katrin Welleru.a. (Hg.): *Twitter and Society*, New York, S. 331- 344.
- Perlman, Leah (2009): ",J Like This"<sup>\*</sup>, in: *Facebook Blog*, [http://](http://blog.facebook.com/blog.php?post=53024537130) [blog.facebook.com/blog.php?post=53024537130,](http://blog.facebook.com/blog.php?post=53024537130) publ. 10.02.2009, zit. 30.09.2013.
- Puschmann, Cornelius/Jean Burgess (2014): "The Politics of Twitter Data", in: Katrin Weller u.a. (Hgg.): *Twitter and Society*, New York, S. 43- 54.
- Quora.com (2011): "Who first used the term RT on Twitter", in: *Quora,* [http://www.quora.com/Twitter-Retweets/Who-first-used-the](http://www.quora.com/Twitter-Retweets/Who-first-used-the-term-RT-on-Twitter)[term-RT-on-Twitter,](http://www.quora.com/Twitter-Retweets/Who-first-used-the-term-RT-on-Twitter) publ. 2011 (?), zit. 30.09.2013.
- rechis, leland (2010): "Twitter for Android. Robots like to share too", in: *Twitter Blog,* [https://blog.twitter.com/2010/twitter-for-android-robots](https://blog.twitter.com/2010/twitter-for-android-robots-like-to-share-too)[like-to-share-too,](https://blog.twitter.com/2010/twitter-for-android-robots-like-to-share-too) publ. 30.04.2010, zit. 30.11.2013.
- Savage, Mike/Roger Burrows (2007): "The Coming Crisis of Empirical Sociology", in: *Sociology* 41 (5), S. 885-899.
- Savage, Mike (2009): "Contemporary Sociology and the Challenge of Descriptive Assemblage", in: *European Journal of Social Theory* 12 (1), S. 155-174.
- $@$ SebastianX (2009): "Twitter stole retweets from the community. Sigh. It was fun while it lasted. Back to the fav-star-button. Enjoy my RTs at FriendFeed.", in: *Twitter,* [https://twitter.com/SebastianX/statuses/](https://twitter.com/SebastianX/statuses/5600851824) [5600851824,](https://twitter.com/SebastianX/statuses/5600851824) publ. 10.11.2009, zit. 10.09.2014.
- Sengupta, Somini (2011): "Twitter Tries to Simplify Its Service", in: *New York Times*, [http://bits.blogs.nytimes.com/2011/12/08/twitter-tries](http://bits.blogs.nytimes.com/2011/12/08/twitter-tries-to-simplify-its-service/?_r=0)to-simplify-its-service/?  $r=0$ , publ. 08.12.2011, zit. 30.11.2013.
- Slate News Channel (2011): "New Twitter Design Promises , Simplicity in a World of Complexity'", in: *YouTube,* [http://www.youtube.com](http://www.youtube.com/watch?v=kap3mCwXFC8) [/watch?v=kap3mCwXFC8,](http://www.youtube.com/watch?v=kap3mCwXFC8) publ. 09.12.2011, zit. 30.11.2013.
- Steier, Henning (2011): "So sieht das neue Twitter aus. Dreikampf der Social Networks", in: *Neue Zürcher Zeitung*, [http://www.nzz.ch/aktuell/](http://www.nzz.ch/aktuell/digital/twitter-redesign-1.13571480) [digital/twitter-redesign-1.13571480,](http://www.nzz.ch/aktuell/digital/twitter-redesign-1.13571480) publ. 09.12.2011, zit. 30.11.2013.
- Stone, Biz (2006): "Six more Twitter updates", in: Twitter *Blog,* [https://blog.twitter.com/2006/six-more-twitter-updates,](https://blog.twitter.com/2006/six-more-twitter-updates) publ. 14.11.2006, zit. 30.09.2013.
- (2009a): "Project Retweet: Phase One", in: *Twitter Blog,* [https://blog.twitter.com/2009/project-retweet-phase-one,](https://blog.twitter.com/2009/project-retweet-phase-one) publ. 13.08.2009, zit. 30.09.2013.
- (2009b): "Retweet Limited Rollout", in: *Twitter Blog*, [https://blog.](https://blog.twitter.com/2009/retweet-limited-rollout) [twitter.com/2009/retweet-limited-rollout,](https://blog.twitter.com/2009/retweet-limited-rollout) publ. 06.11.2009, zit. 30.11.2013.
- Siegler, MG (2009): "Favstar.fm Makes The Twitter ,Favorite' Less Of An Unwanted Step-Child", in: *Techcrunch,* [http://techcrunch.com/2009](http://techcrunch.com/2009/07/12/favstarfm-makes-the-twitter-favorite-less-of-an-unwanted-step-child) [/07/12/favstarfm-makes-the-twitter-favorite-less-of-an-unwanted-step](http://techcrunch.com/2009/07/12/favstarfm-makes-the-twitter-favorite-less-of-an-unwanted-step-child) [-child,](http://techcrunch.com/2009/07/12/favstarfm-makes-the-twitter-favorite-less-of-an-unwanted-step-child) publ. 12.06.2009, zit. 30.11.2013.
- Sysomos (2009): "Inside Twitter", [https://www.sysomos.com/docs/](https://www.sysomos.com/docs/Inside-Twitter-BySysomos.pdf,) [Inside-Twitter-BySysomos.pdf,](https://www.sysomos.com/docs/Inside-Twitter-BySysomos.pdf,) publ. Juni 2009, zit. 30.11.2013.
- Thielmann, Tristan (2012): "Taking into Account. Harold Garfinkels Beitrag für eine Theorie sozialer Medien", in: *Zeitschrift für Medienwissenschaft* 6 (1), S. 85-102.
- Tripathi, Shruti (2009): "Meet the man who invented the retweet button", in: *London loves Business*, [http://www.londonlovesbusiness.](http://www.londonlovesbusiness.com/entrepreneurs/fast-growing-businesses-and-sme/meet-the-man-who-invented-the-re-tweet-button/4002.article) [com/entrepreneurs/fast-growing-businesses-and-sme/meet-the-man](http://www.londonlovesbusiness.com/entrepreneurs/fast-growing-businesses-and-sme/meet-the-man-who-invented-the-re-tweet-button/4002.article)[who-invented-the-re-tweet-button/4002.article,](http://www.londonlovesbusiness.com/entrepreneurs/fast-growing-businesses-and-sme/meet-the-man-who-invented-the-re-tweet-button/4002.article) publ. 26.11.2012, zit. 30.09.2013.
- $@twitter$  (2011a): "Starting today, we're rolling out an email notification that lets you know if someone you follow retweets or favorites one of your Tweets.", in: *Twitter*, [https://twitter.com/twitter/status/](https://twitter.com/twitter/status/72775840978571264) [72775840978571264,](https://twitter.com/twitter/status/72775840978571264) publ. 23.05.2011, zit. 10.09.2014.
- $-$  (2011b): "Now you can see a Tweet's total number of retweets and favorites, rather than "50+". An example from [@keselowski"](https://twitter.com/keselowski), in: *Twitter*, [https://twitter.com/twitter/status/214780418887659520,](https://twitter.com/twitter/status/214780418887659520) publ. 18.06.2011, zit. 10.09.2014.
- (2011c): "It's Activity Monday! Everyone now has the Activity  $\&$ @username tabs. Learn more about these features in our blog post: [http://blog.twitter.com/2011/08/show-me-more"](http://blog.twitter.com/2011/08/show-me-more), in: *Twitter*, [https://](https://twitter.com/twitter/status/136230349058490368) [twitter.com/twitter/status/136230349058490368,](https://twitter.com/twitter/status/136230349058490368) publ. 15.11.2011, zit. 10.09.2014.
- Twitter (2010): "Pushing our tweet button", in: *Twitter Blog*, [https://](https://blog.twitter.com/2010/pushing-our-tweet-button) [blog.twitter.com/2010/pushing-our-tweet-button,](https://blog.twitter.com/2010/pushing-our-tweet-button) publ. 12.08.2010, zit. 30.11.2013.

– (2011a): "Show me more", in: *Twitter Blog,* [https://blog.](https://blog.twitter.com/2011/show-me-more) [twitter.com/2011/show-me-more,](https://blog.twitter.com/2011/show-me-more) publ. 10.08.2011, zit. 30.11.2013.

 $-$  (2011b): "Yours to discover. A faster, simpler way to stay close to everything you care about", in: *Internet Archive,* [http://web.archive.org](http://web.archive.org/web/20111209201632/http:/fly.twitter.com) [/web/20111209201632/http://fly.twitter.com,](http://web.archive.org/web/20111209201632/http:/fly.twitter.com) publ. 09.12.2011, zit. 30.11.2013.

- Williams, Evan (2009): "Why retweet works the way it does", in: *Ev Williams,* ursprünglich unter [http://evhead.com/2009/11/why-retweet](http://evhead.com/2009/11/why-retweet-works-way-it-does.html)[works-way-it-does.html,](http://evhead.com/2009/11/why-retweet-works-way-it-does.html) publ. 10.11.2009, zit. 30.11.2013. Der Text ist online nicht mehr verfügbar, kann aber bei Johannes Paßmann unter [johannes.passmann@uni-siegen.de](mailto:johannes.passmann@uni-siegen.de) angefordert werden.
- (2010): "Twitter for iPhone", in: *Twitter Blog,* [https://blog.twitter](https://blog.twitter.com/2010/twitter-iphone-0) [.com/2010/twitter-iphone-0,](https://blog.twitter.com/2010/twitter-iphone-0) publ. 10.04.2010, zit. 30.11.2013.